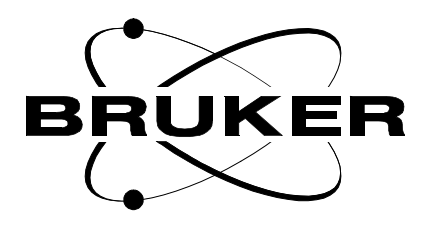

# **Frequency Control Unit FCU3**

# **AQS Technical Manual**

**Version 001**

# **BRUKER**

The information in this manual may be altered without notice.

BRUKER accepts no responsibility for actions taken as a result of use of this manual. BRUKER accepts no liability for any mistakes contained in the manual, leading to coincidental damage, whether during installation or operation of the instrument. Unauthorised reproduction of manual contents, without written permission from the publishers, or translation into another language, either in full or in part, is forbidden.

This manual was written by

Thomas Eckert, Norbert Kuntz, Willy Uhrig

© November 11, 1999: Bruker Analytik GmbH

Rheinstetten, Germany

P/N: Z31563 DWG-Nr: 1275001

# AQS FREQUENCY CONTROL UNIT, FCU<sub>3</sub>

Kuntz, Eckert, Uhrig

# **Contents**

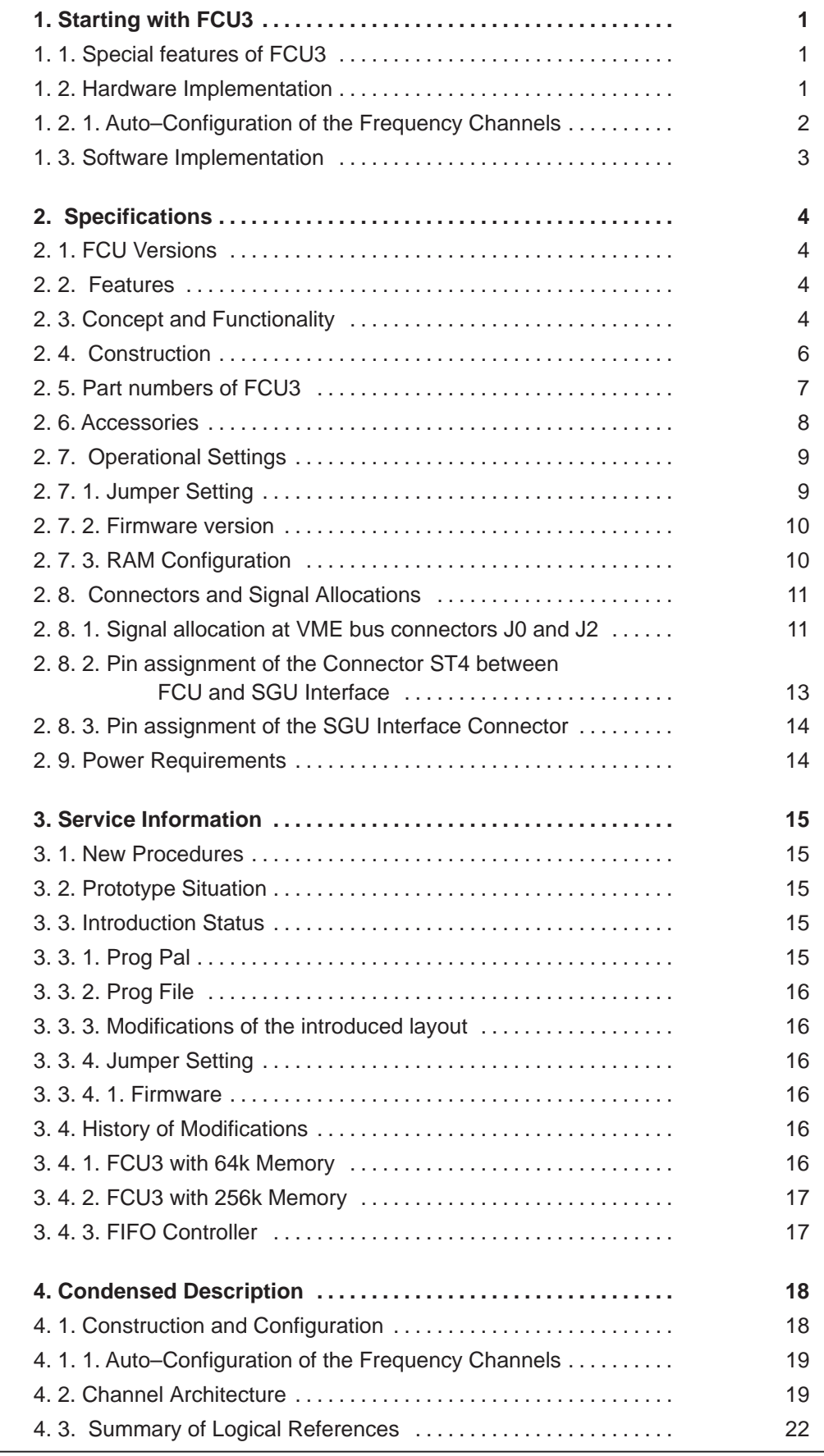

iii

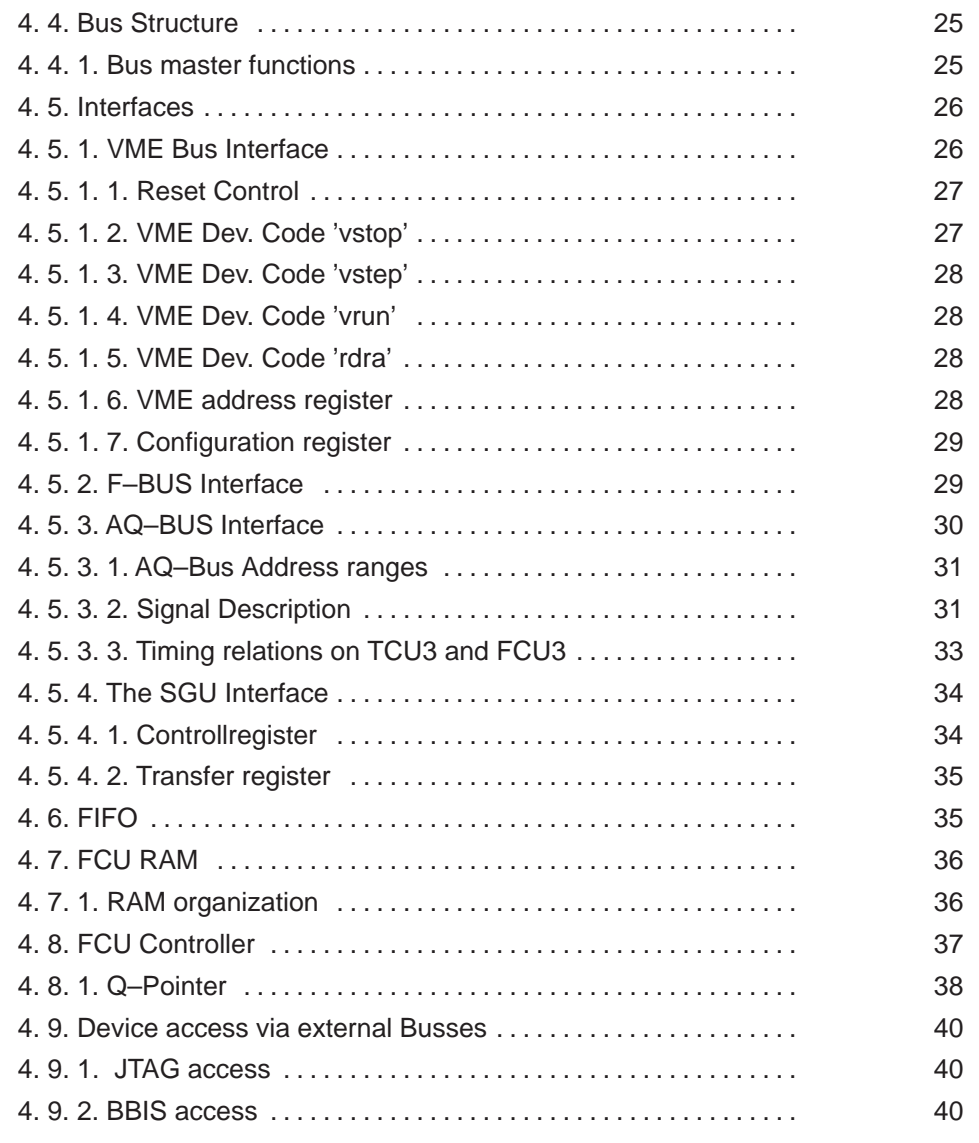

# **Figures**

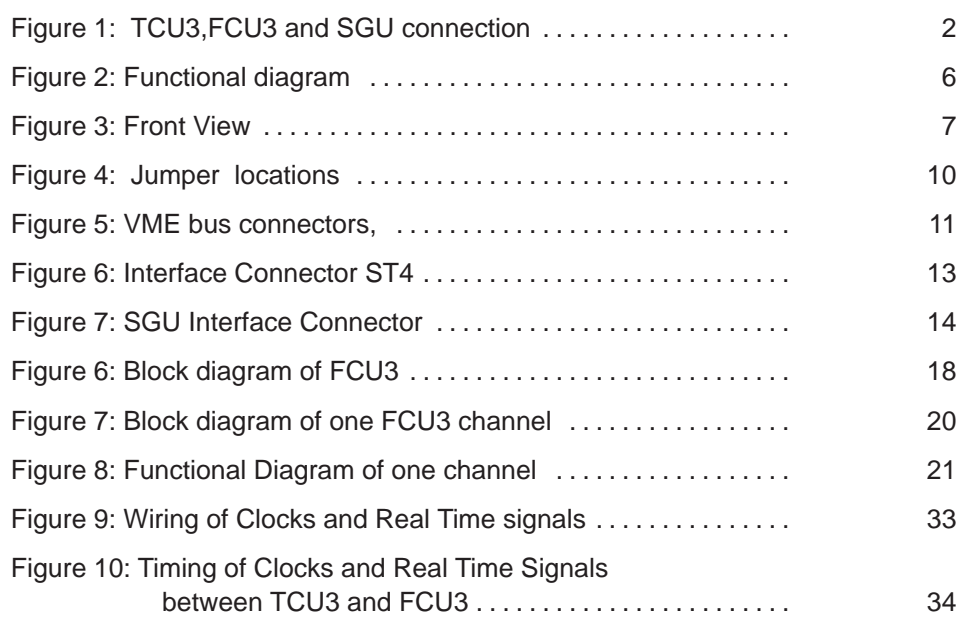

# **Tables**

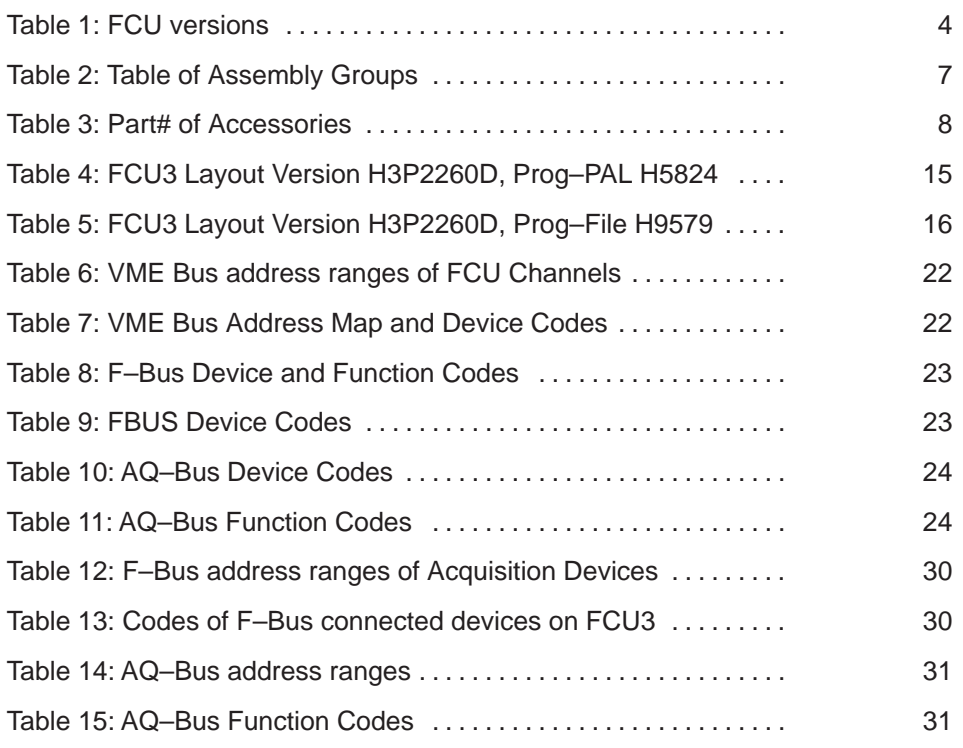

## **1. Starting with FCU3**

#### **Handling Rules**

- Handling under ESD safety conditions is necessary. Don't touch uncovered metal of PCB and connectors before discharging yourself!
- Operating requires a backpanel version with 90–pin connector in middle position.
- Violently inserting of former devices with 30–pin connectors could damage this backpanel.
- Verifying the logic programming status is strictly recommended rather than reprogramming. Reprogramming of a JTAG programmable logic device is guaranteed up to about 100 times.

#### **1. 1. Special features of FCU3**

One FCU3 provides two separate Frequency Channels containing in each channel:

- 64Kx32 Bit (optional 256Kx32) Program Memory (FCU instruction list)
- 64Kx32 Bit (optional 256Kx32) SGU Data RAM used to store the amplitude, phase, frequency, gating ec. values for the SGU.
- 8Kx32 Bit dual port fifo ram to store the commands transferred via FBus
- FBus interface removes the timing bottleneck on the AQBus
- minimal execution of a FCU instruction 50ns

#### **1. 2. Hardware Implementation**

FCU3 can only be used in an AQS system. It needs to work with TCU3 and an advanced backpanel (90–pin connector in the middle position) providing an extended Acquisition Bus.

#### **Wiring**

TCU3 accommodates the termination resistors of the 20 MHz reference clock line from the Reference Unit. So it has to be the last device and the Reference Unit the first one at this line.

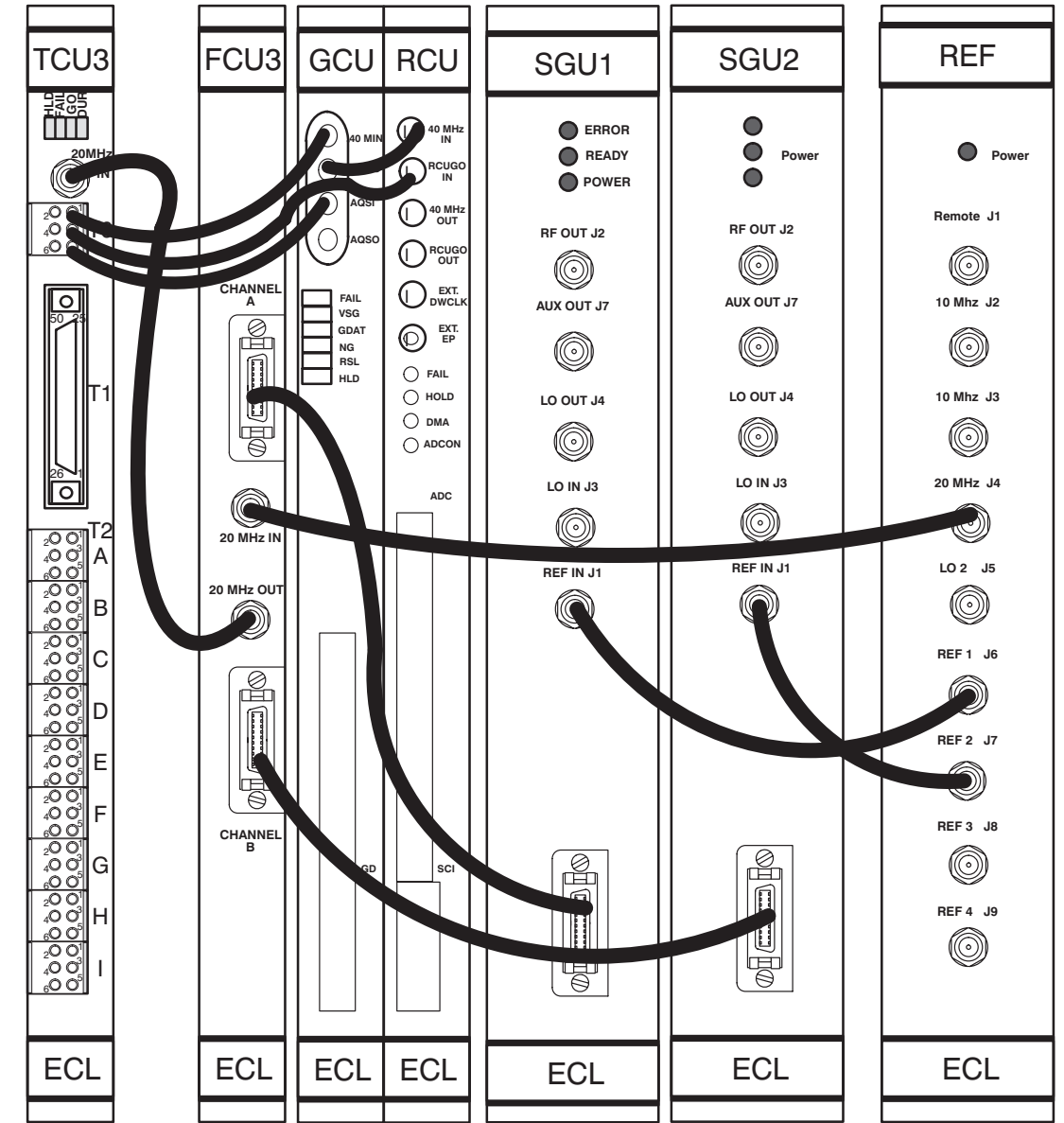

Figure 1: TCU3, FCU3 and SGU connection

#### 1.2.1. Auto-Configuration of the Frequency Channels

Four FCU3 boards can be combined to provide 8 Frequency Channels called "FCU Channel 1" to "FCU Channel 8".

Creating a special channel pair needs no jumper setting. FCU3 is provided with a self configuring scheme which works as follows:

#### **Configuration Scheme**

- 1. Each Channel A becomes the odd channel and each Channel B the even one.
- 2. The leftmost FCU3 (looking at the front side) configures itself to be FCU Channel 1 and 2. A FCU3 in the next position at their right side will be FCU Channel 3 and 4 and so forth.
- 3. Gaps or other devices between FCU3 lead to a second Channel 1/2 pair and to malfunctioning and should be avoided.

If any reason would necessitate gaps between FCU's, jumpers are provided on FCU3 (W15) which can override the configuration scheme.

#### **1. 3. Software Implementation**

#### **XWIN NMR**

The XWIN–NMR version which is able to work with TCU3/FCU3 is expected to be called XWIN–NMR 3.0

#### **FCU Test**

Path /usr/diskless/clients/spect/root/u/systest/fcu

The fcutest recognizes the FCU version (FCU0 or FCU3) on which it is requested to run and activates the correct program version.

See the AQX Test Manual for a detailed description of test programs.

**BRUKER Analytik** 

## 2. Specifications

#### 2.1. FCU Versions

There are different FCU versions equipped with 64k or 256k byte memory.

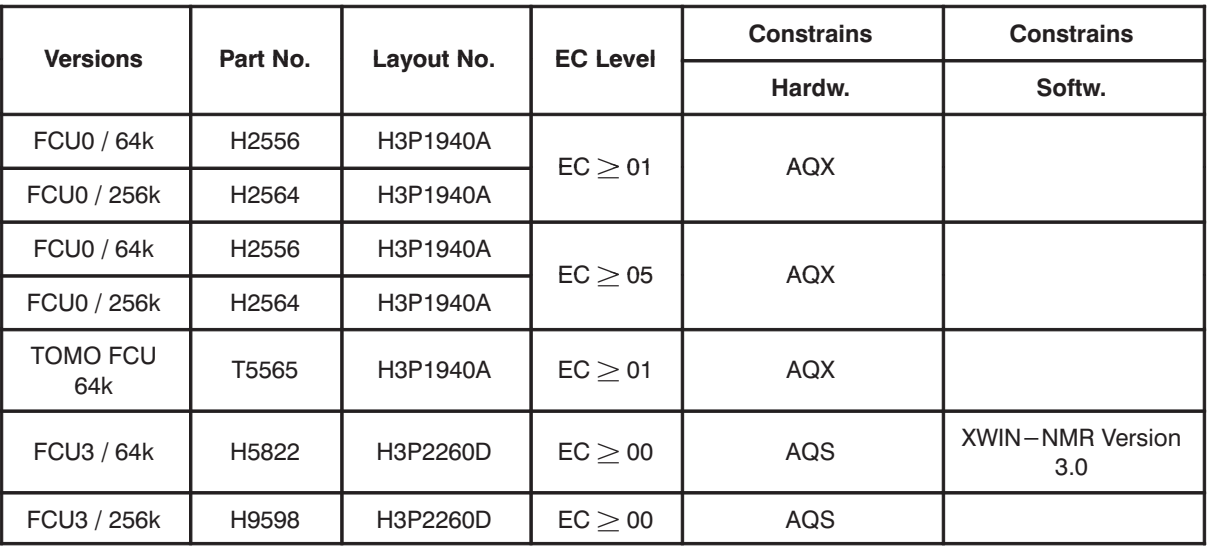

Table 1: FCU versions

#### 2.2. Features

- Minimal duration 50 nsec
- Maximal duration 53 sec
- Minimal resolution 50 nsec
- Real time memory range max. 256 kWords of 64 bits
- Dual port FIFO RAM 8Kx32 Bit
- 32 sets of fast integrated pointer registers (quick pointer)
- 256 sets of memory based pointer registers (slow pointer)

#### 2.3. Concept and Functionality

#### **Definition**

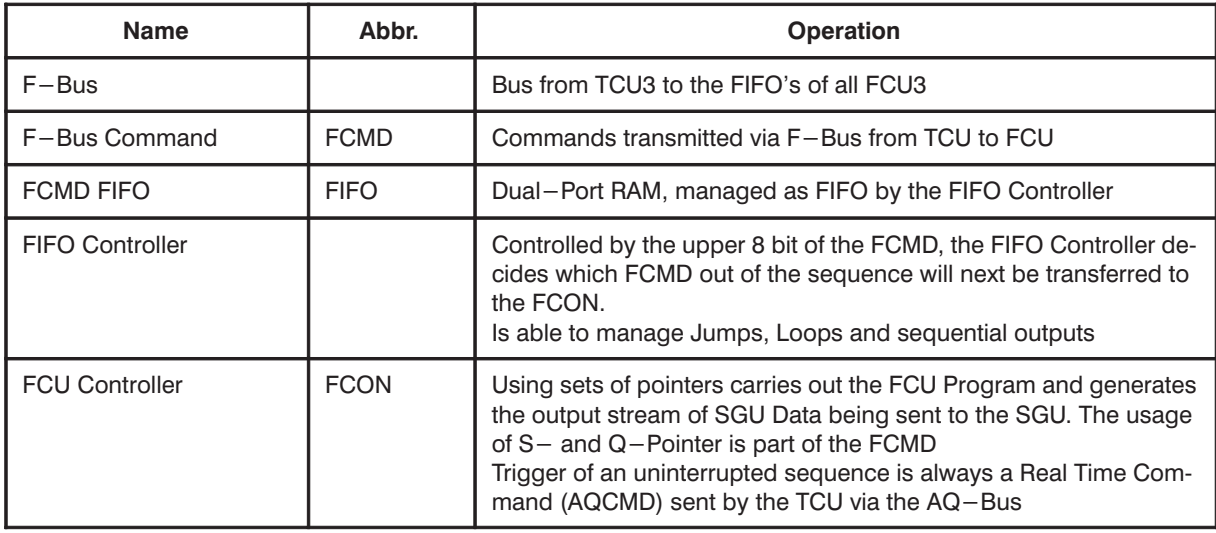

**BRUKER Analytik** 

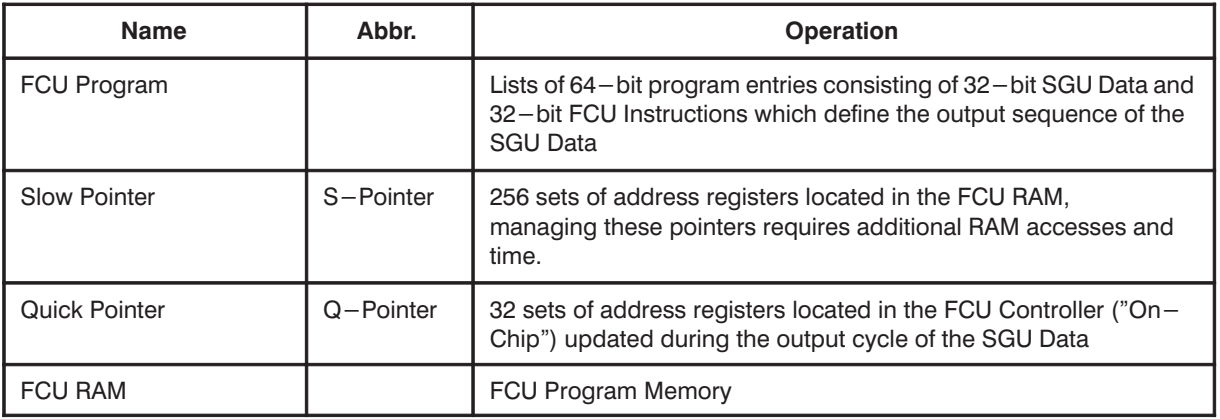

#### **Essential Differences to FCU0**

- **1.** There is no analog electronics in the digital area.
- **2.** Each FCU3 provides 2 channels
- **3.** Core devices are the FCU RAM and the RAM sequencer (FCU Controller) but with increased speed and advanced functionality
- **4.** The timing of generating F–Bus Commands on TCU and the output sequence of SGU Data are made independent of each other by the FCMD FIFO
- **5.** F–Bus between TCU3 and FCU3
- **6.** The following digital frequency data are transferred to the SGU by a serial link:
	- Frequency, Phase, Amplitude, Gating, Shift, Update

**BRUKER Analytik** 

Figure 2: Functional diagram

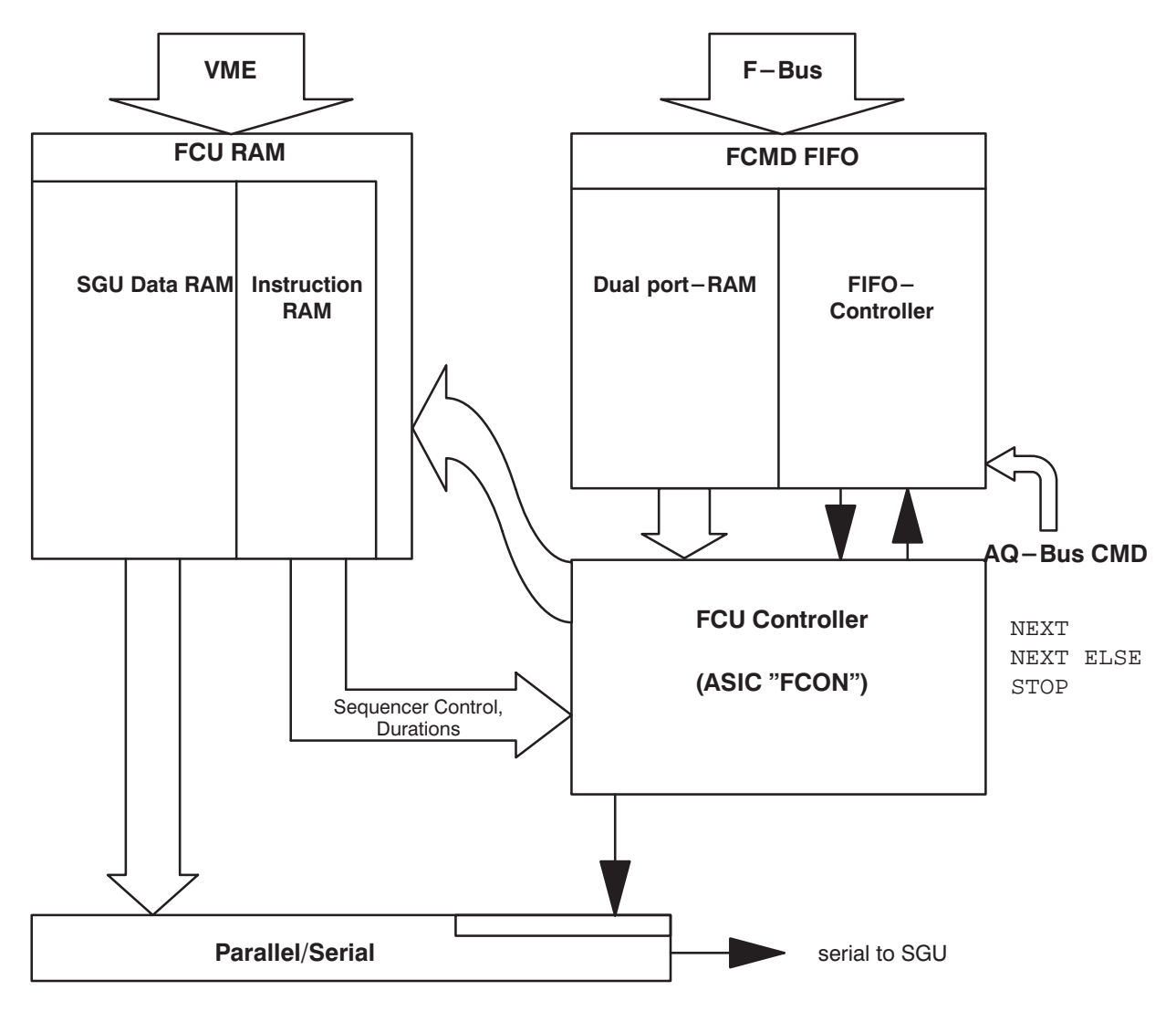

#### **2. 4. Construction**

The FCU3 is a VME Bus module of 4 TE with an extended length. It consists of one printed circuit board containing 2 identical "frequency channels" called "A" and "B"

Four FCU3 modules can be combined to provide the 8 frequency channels F1 to F8. These modules have to be mounted without any gap to enable them to configure itself the channel numbers subsequently.

That means the leftmost FCU3 configures its channels A and B to be F1 and F2. Any FCU3 mounted in the next slot to the right configures its channel A and B to be F3 and F4 and so on. Any other module than FCU3 or a gap between 2 FCU3 result to a second FCU configured to have F1 and F2.

#### **Board Size**

The real size is 233.35 mm by 280 mm . This is the so called "Double European Standard" format with a nominal plug in depth of 280 mm.

#### **Front View**

Figure 3: Front View

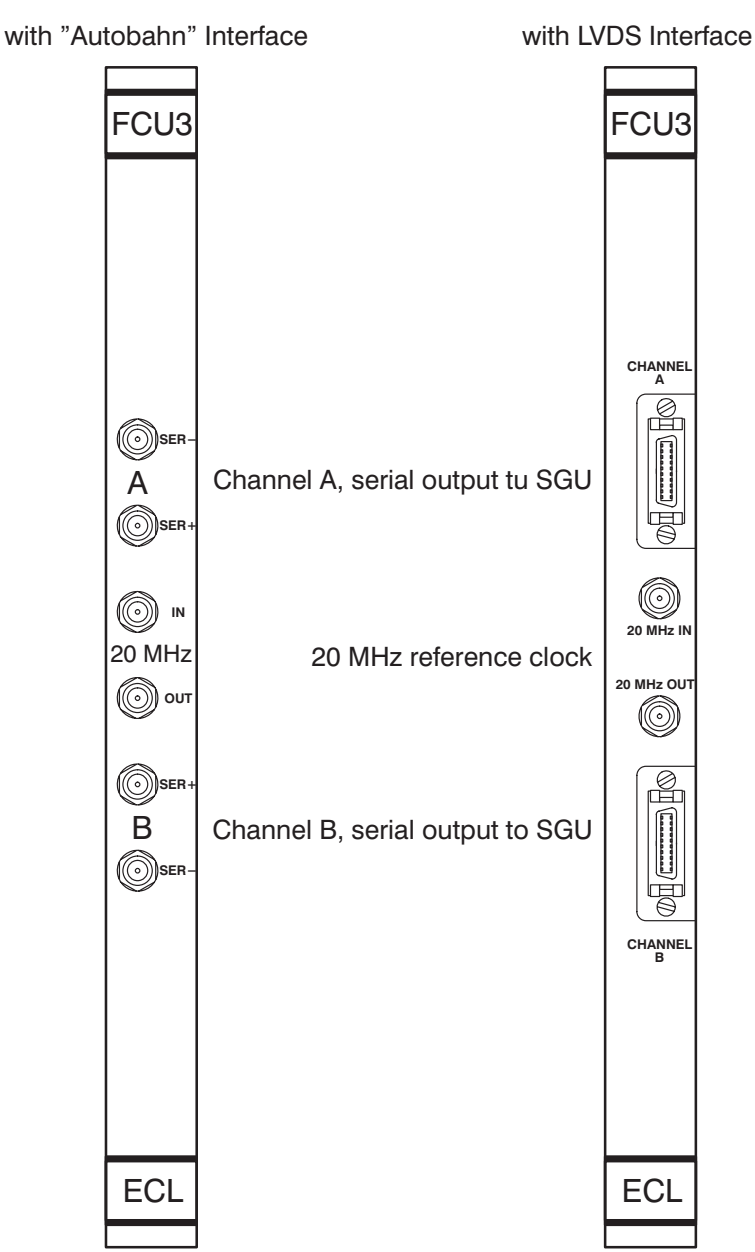

# FCU3 front view

#### 2.5. Part numbers of FCU3

Table 2: Table of Assembly Groups

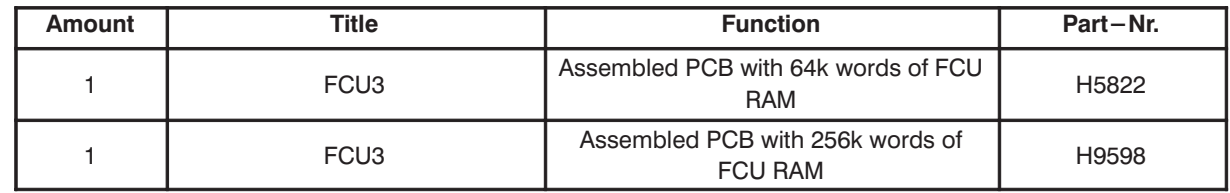

**BRUKER Analytik** 

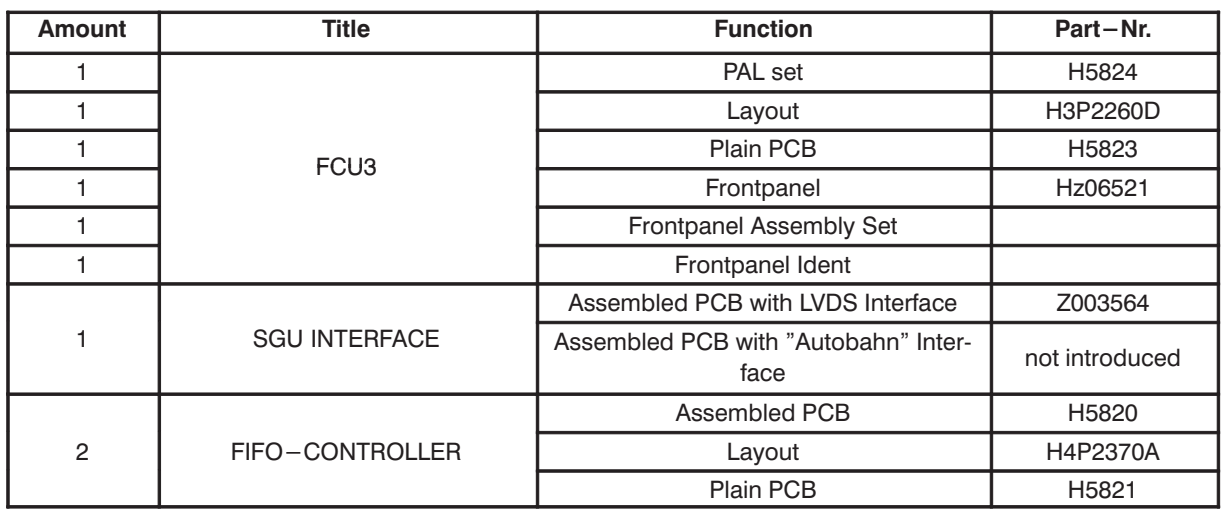

#### 2.6. Accessories

Table 3: Part# of Accessories

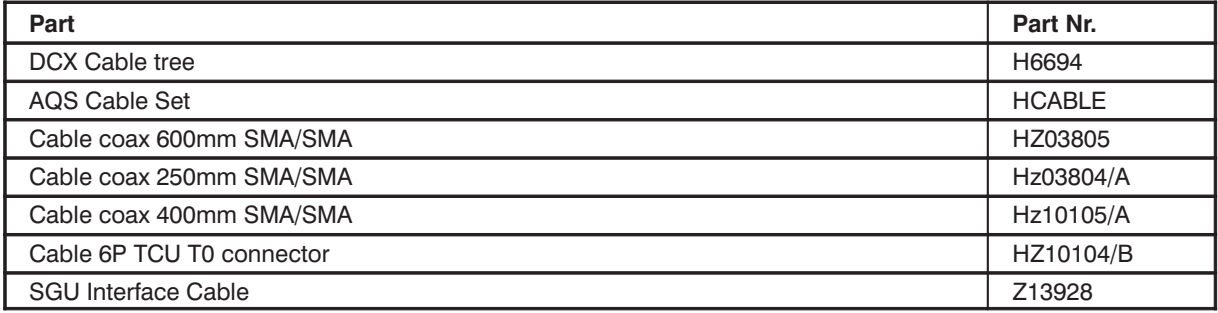

#### Connecting the 20 MHz reference clock

TCU3 includes the termination resistors of the 20 MHz reference clock line from the Reference Unit. So it has to be the last device and the Reference Unit the first one at this line.

#### 2.7. Operational Settings

#### 2.7.1. Jumper Setting

#### **Auto Configuration of Frequency Channels**

FCU3 is provided with a self configuring scheme which works as follows:

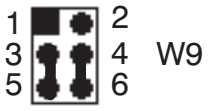

#### Auto configuration enabled (default)

- Each Channel A becomes the odd channel and each Channel B the even one.
- The leftmost FCU3 (looking at the front side) configures itself to be FCU Channel 1 and 2. A FCU3 in the next position at their right side will be FCU Channel 3 and 4 and so forth.

#### Disableing the auto configuration

Gaps or other devices between FCU3 lead to a second Channel 1/2 pair and to malfunctioning and should be avoided. If any reason would necessitate gaps between FCU's, the jumper W9 is provided to configure a fixed FCU channel pairs.

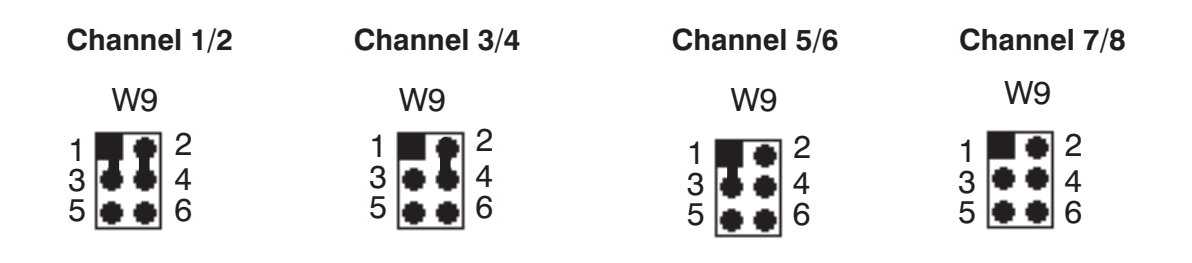

#### **FCU3 Clock Selection**

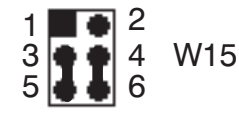

**Default!!** The FCU3 Board is provided with the 20 MHz clock from the referenz Board

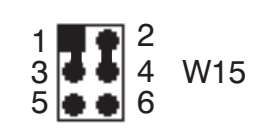

**Only for Test!!** The FCU3 Board use the internal 20 MHz Clock.

#### **ASIC Delayed Clock Configuration**

A programmable delay line on the FCU3 is used to provide the ASIC FCON with a delayed 20MHz Clock Signal. This Jumper must not be changed because the ASIC may not properly work on any other configuration.

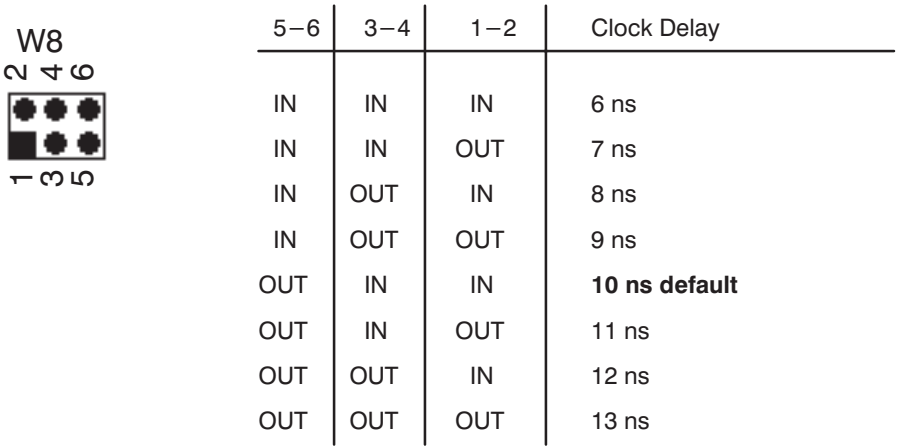

#### **Selection of In System Programming path (ISP)**

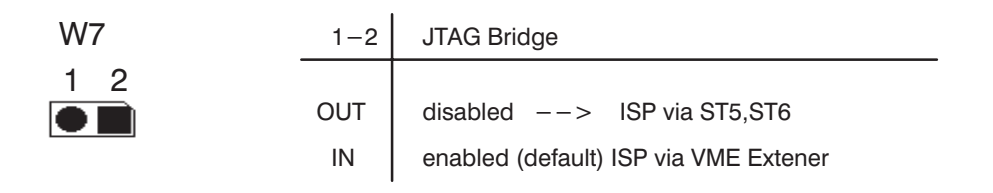

Figure 4: Jumper locations

#### **2. 7. 2. Firmware version**

FCU3 doesn't need any Firmware

#### **2. 7. 3. RAM Configuration**

FCU3 can be equipped with 64k words of FCU RAM, 64–bit each or 256k words of FCU RAM. Each channel needs 2 modules of 64k or 256k words of 32 bits:

Exchanging the modules doesn't need any Jumper setting.

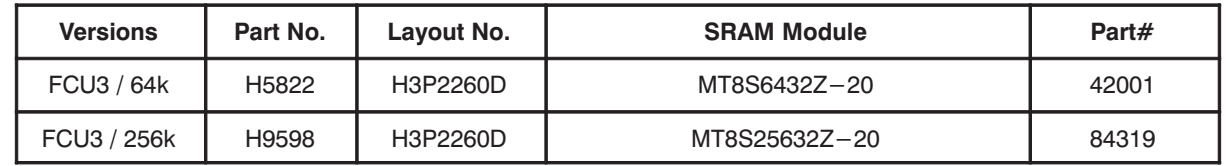

#### 2.8. Connectors and Signal Allocations

#### 2. 8. 1. Signal allocation at VME bus connectors J0 and J2

Figure 5: VME bus connectors,

Plug-in direction view toward the back panel

#### **Connector J2**

The signal arrangement of the table corresponds to the contact locations shown in the figure.

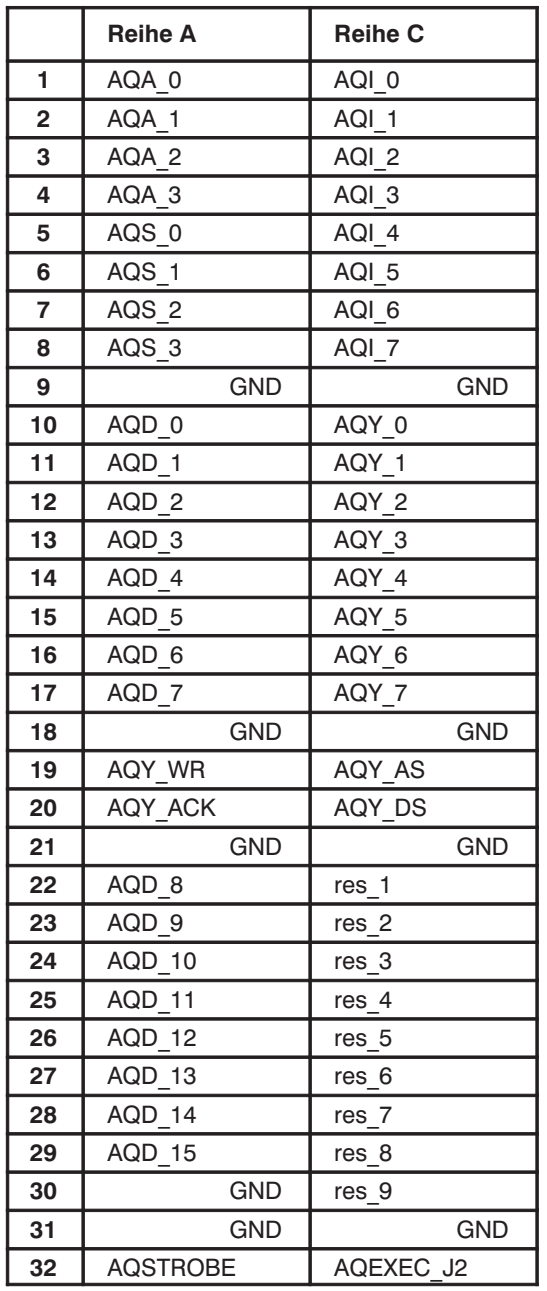

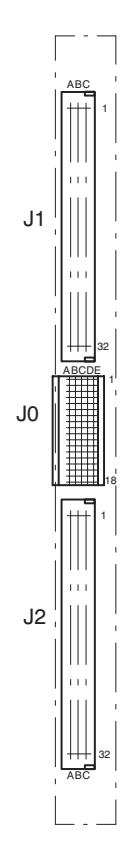

#### **Connector J0**

The signal arrangement of the table corresponds with the contact locations shown in the figure.

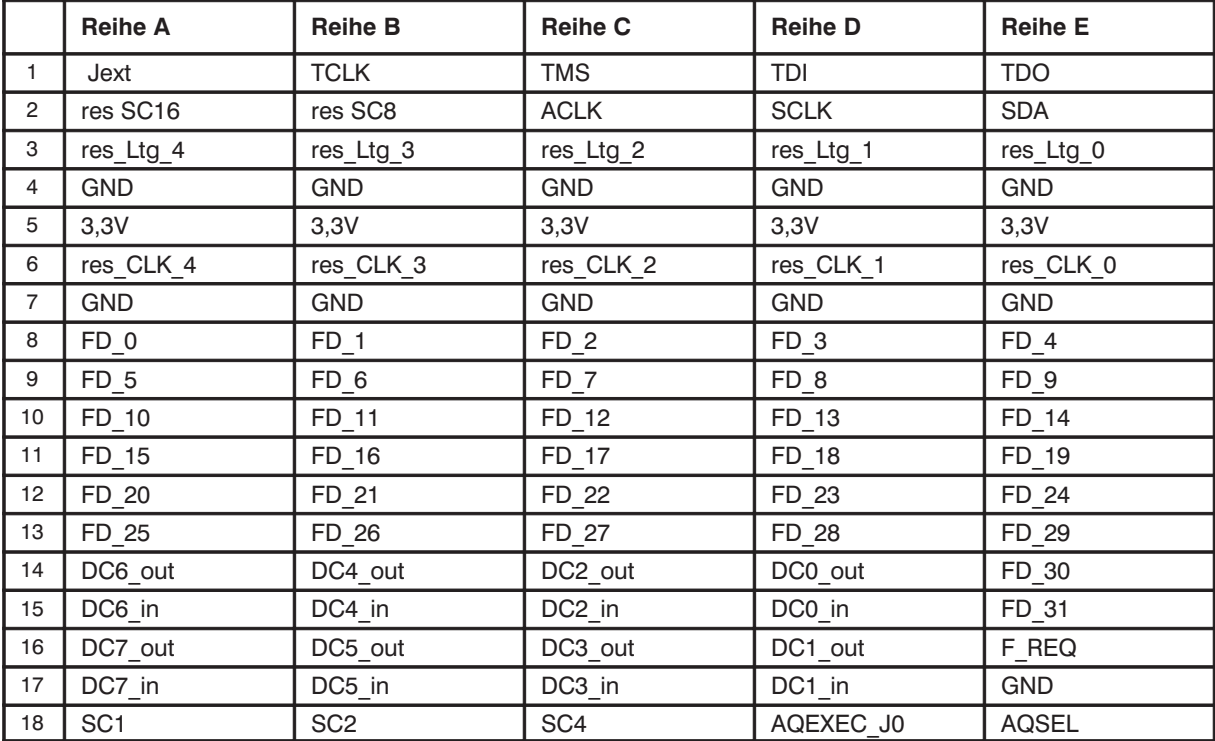

#### 2. 8. 2. Pin assignment of the Connector ST4 between FCU and SGU Interface

Figure 6: Interface Connector ST4

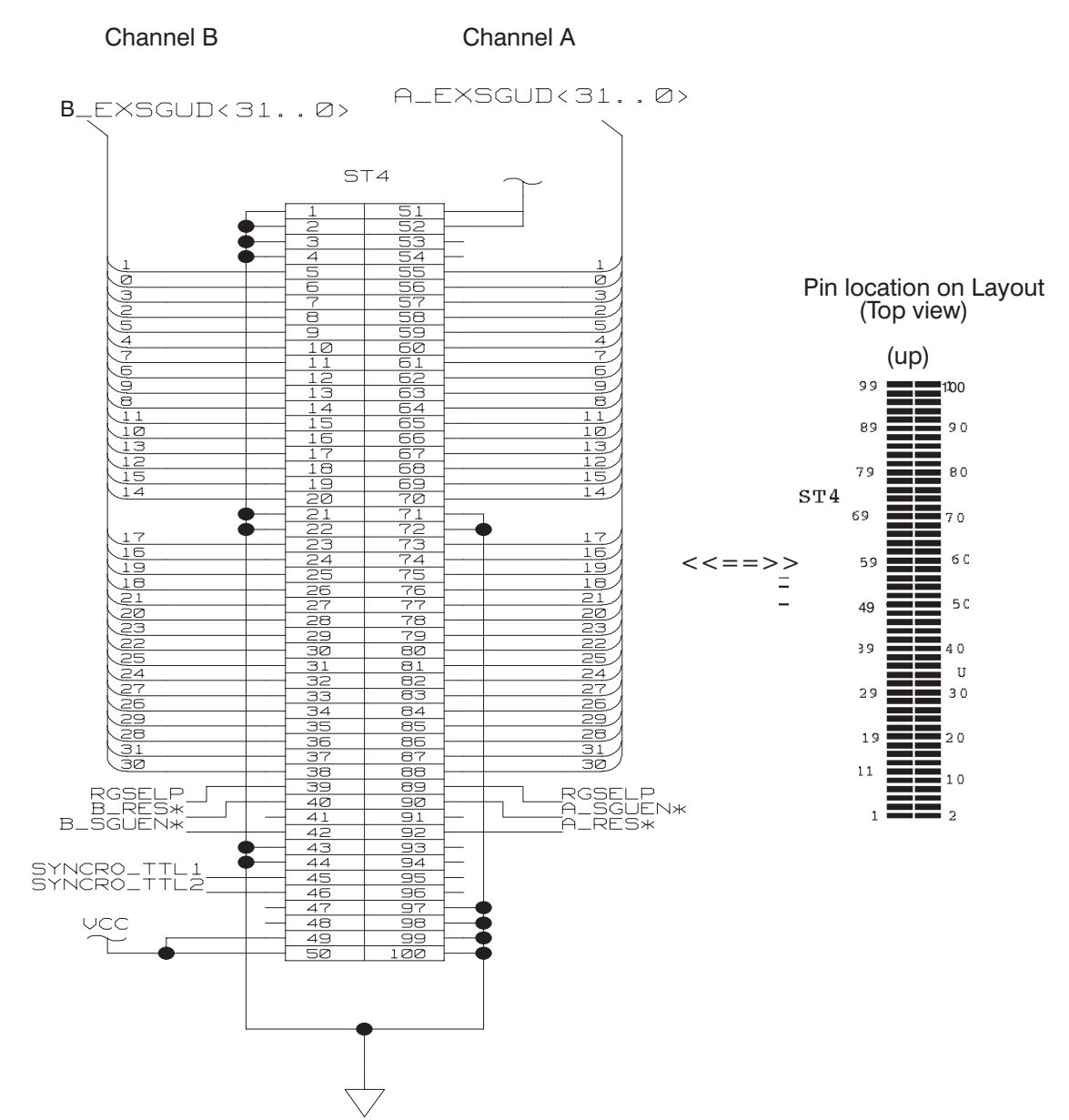

#### 2.8.3. Pin assignment of the SGU Interface Connector

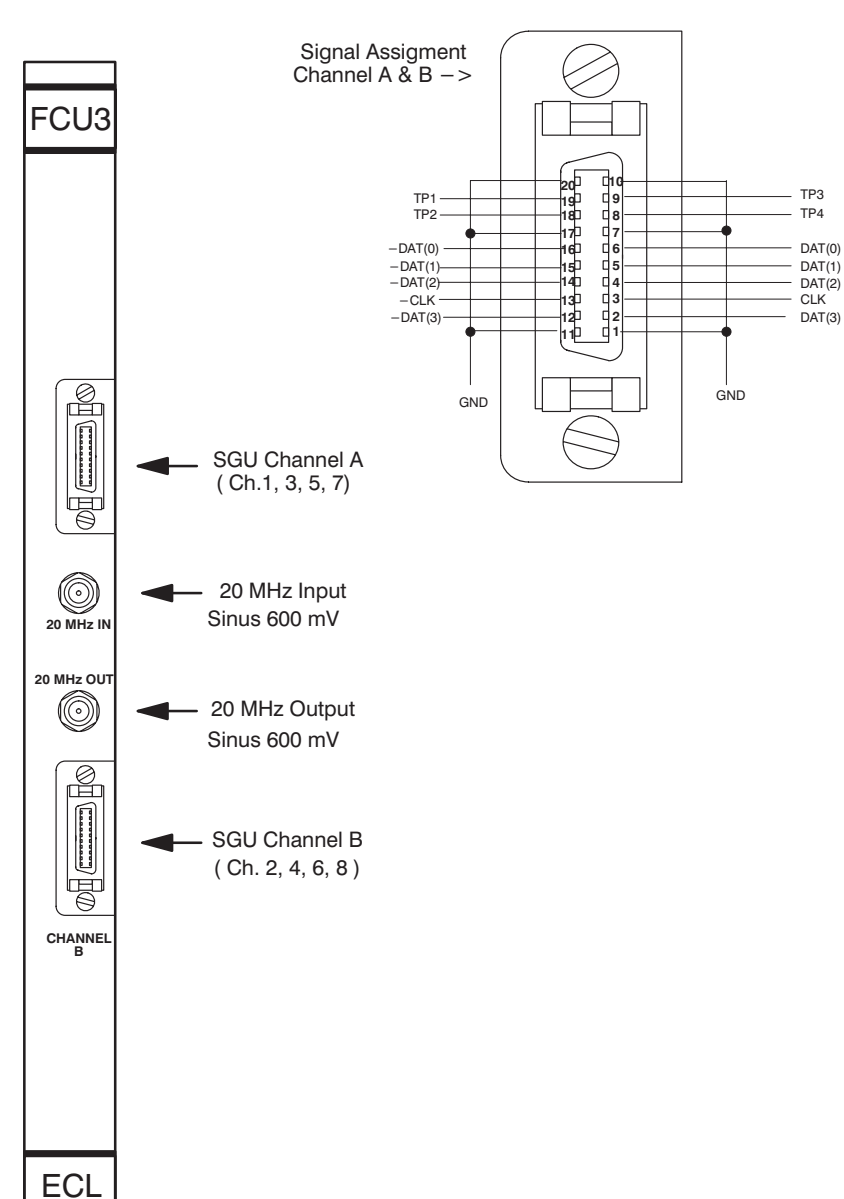

Figure 7: SGU Interface Connector FCU<sub>3</sub> front view

#### 2.9. Power Requirements

The FCU3 requires power supply of the following voltages:

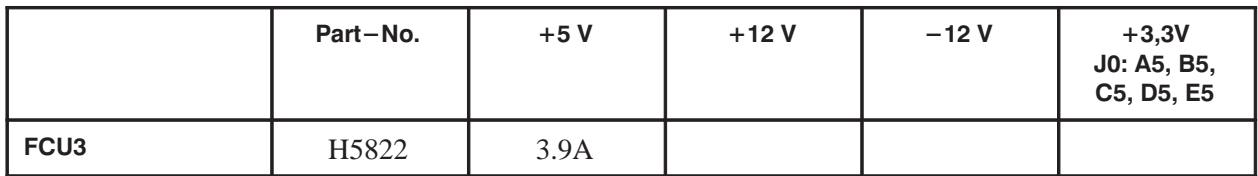

#### **3. Service Information**

#### **Handling Rules**

- Handling under ESD safety conditions is necessary. Don't touch uncovered metal of PCB and connectors before discharging yourself!
- Operating requires a backpanel version with 90–pin connector in middle position.
- Violently inserting of former devices with 30–pin connectors could damage this backpanel.
- Verifying the logic programming status is strictly recommended rather than reprogramming. Reprogramming of a JTAG programmable logic device is guaranteed up to about 100 times.

#### **3. 1. New Procedures**

Additionally to the Programmable Logic set "Prog Pal" like on former FCU versions this FCU3 contains in system programmable logic devices which need a

"Prog File\_yymmddECxx" to be programmed. These devices are on board arranged in chains and are programmed by JTAG protocol.

"Prog File" is a directory tree containing JEDEC source files and chain description files

Programming can be carried out by a PC. It is planned to accomplish this in future via the CCU.

Teach yourself in referring to the AQX Test Manual.

#### **3. 2. Prototype Situation**

FCU3 of the Introduction Status show no functional problems up to January 99.

Prior to Introduction delivered FCU3 of prototype status had been updated to the introduced one of EC00.

#### **3. 3. Introduction Status**

#### **3. 3. 1. Prog Pal**

Table 4: FCU3 Layout Version H3P2260D, Prog–PAL H5824

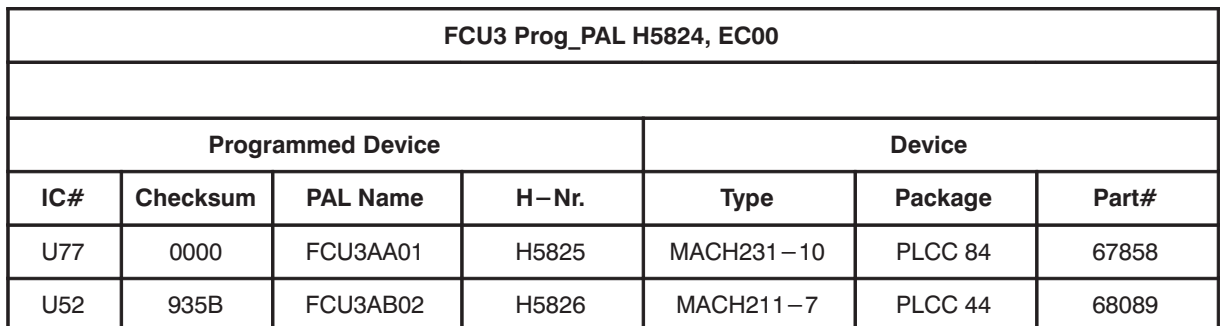

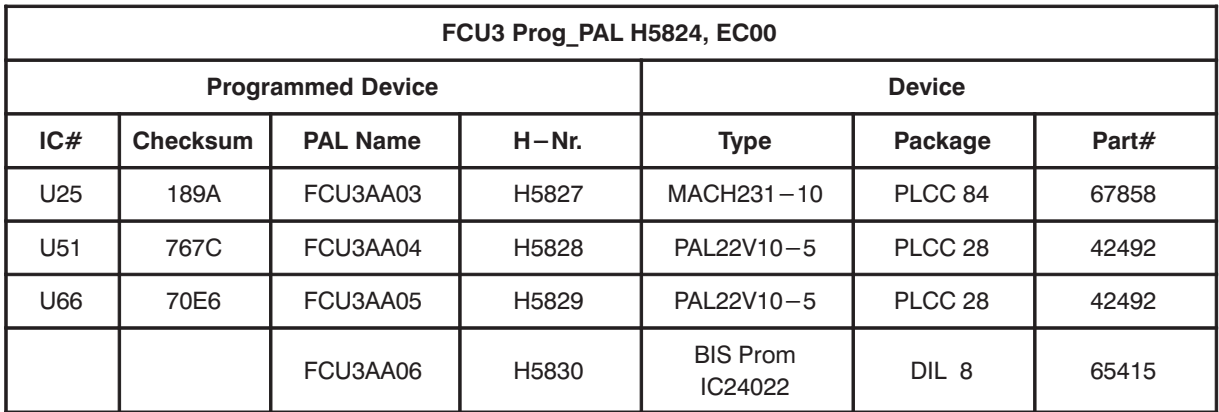

#### 3. 3. 2. Prog File

Table 5: FCU3 Layout Version H3P2260D, Prog-File H9579

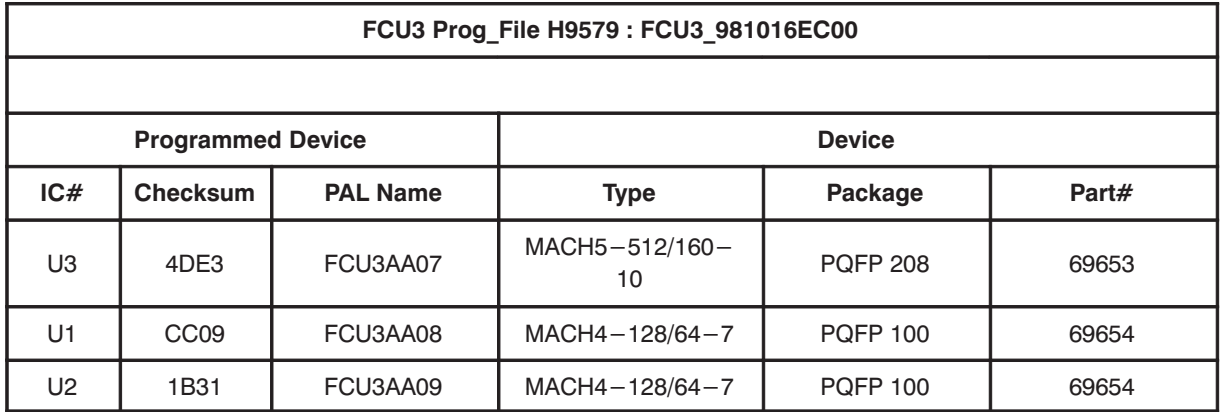

#### 3. 3. 3. Modifications of the introduced layout

#### 3. 3. 4. Jumper Setting

Introduced status of Jumper setting:

#### 3. 3. 4. 1. Firmware

FCU3 doesn't need any Firmware

#### 3. 4. History of Modifications

#### 3. 4. 1. FCU3 with 64k Memory

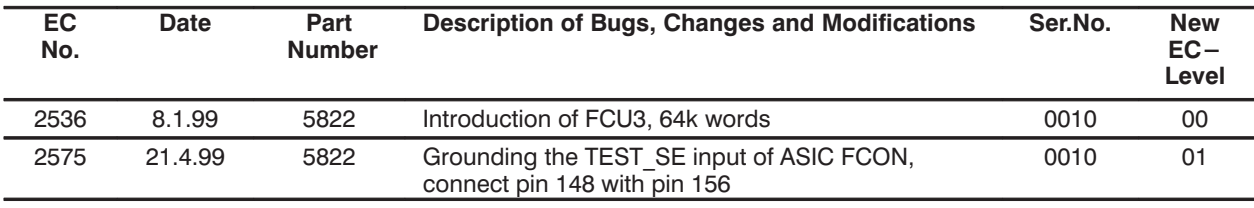

**BRUKER Analytik** 

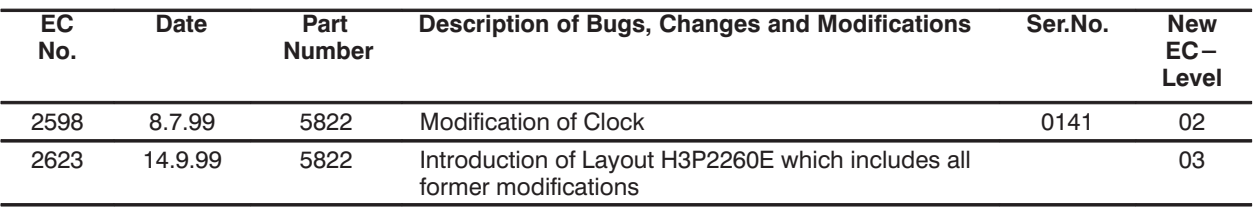

# 3. 4. 2. FCU3 with 256k Memory

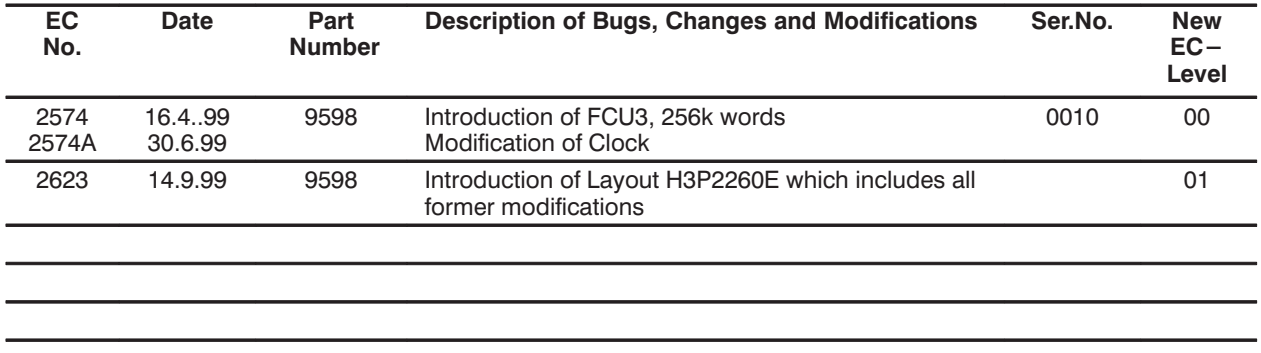

#### 3. 4. 3. FIFO Controller

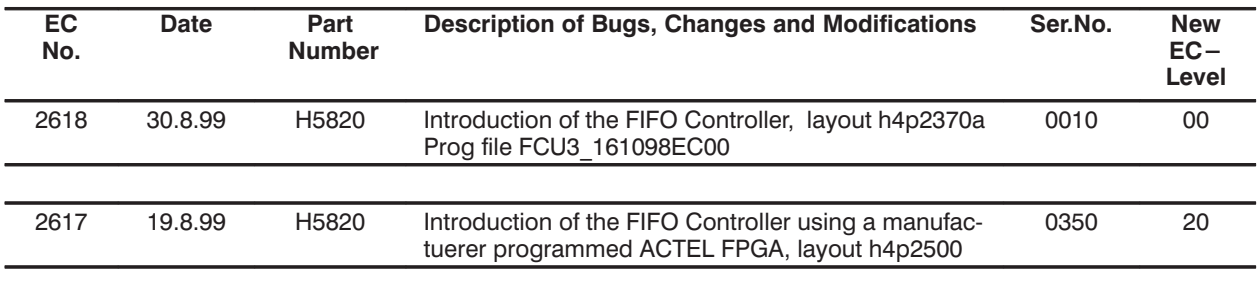

## **4. Condensed Description**

#### **4. 1. Construction and Configuration**

One FCU3 board contains 2 separate Frequency Channels called "Channel A" and "Channel B".

Figure 8: Block diagram of FCU3

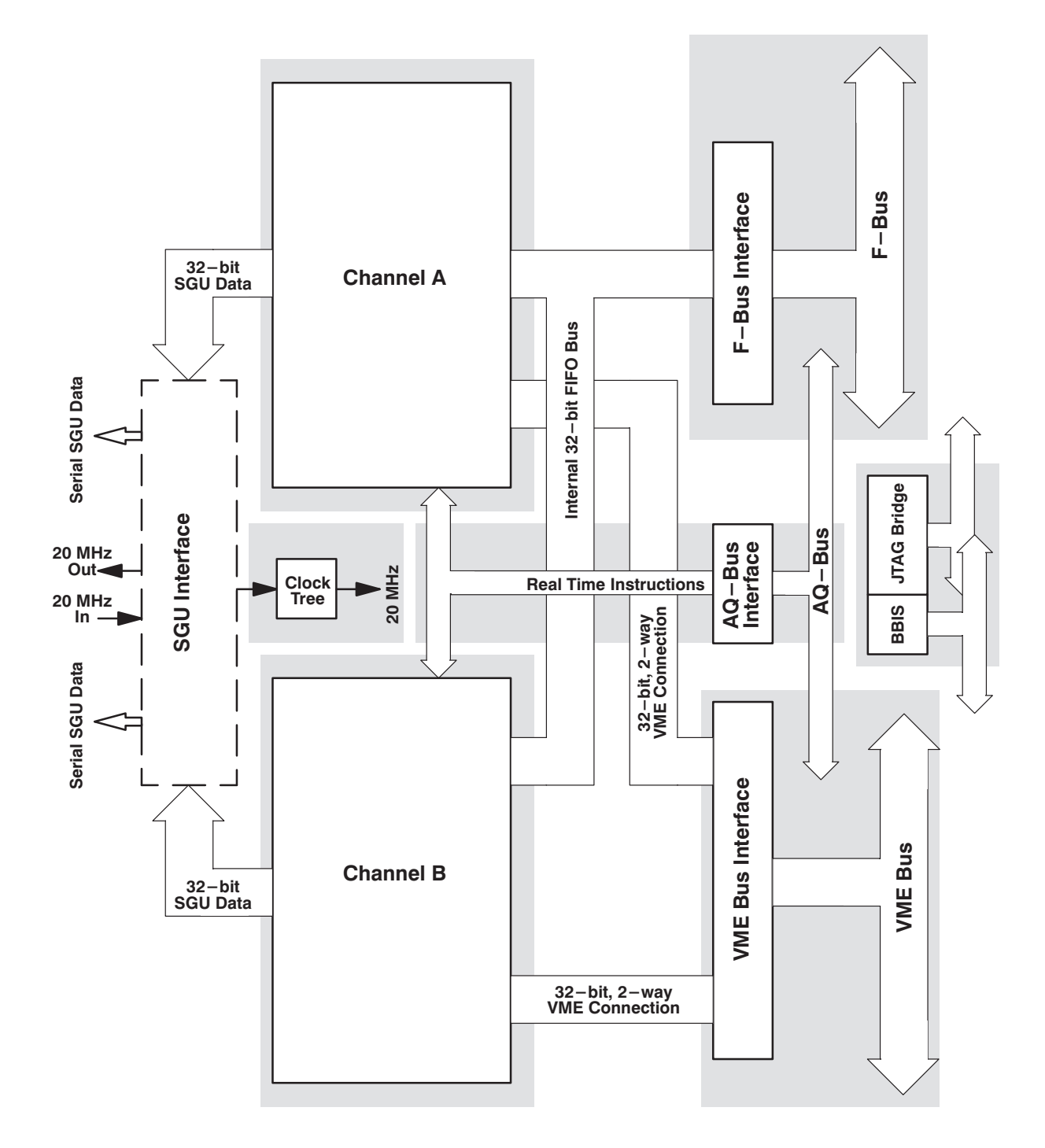

#### **4. 1. 1. Auto–Configuration of the Frequency Channels**

Four FCU3 boards can be combined to provide 8 Frequency Channels called "FCU Channel 1" to "FCU Channel 8".

Creating a special channel pair needs no jumper setting. FCU3 is provided with a self configuring scheme which works as follows:

#### **Configuration Scheme**

- **1.** Each Channel A becomes the odd channel and each Channel B the even one.
- **2.** The leftmost FCU3 (looking at the front side) configures itself to be FCU Channel 1 and 2. A FCU3 in the next position at their right side will be FCU Channel 3 and 4 and so forth.
- **3.** Gaps or other devices between FCU3 lead to a second Channel 1/2 pair and to malfunctioning and should be avoided. If any reason would necessitate gaps between FCU's jumpers are provided on FCU3 which can override the configuration scheme.

#### **4. 2. Channel Architecture**

As brought out in Figure 9: the FCU3 can be considered to comprise these functional units:

- FCU RAM
- FCU Controller
- $\bullet$  FIFO
- VME–Bus Interface
- F–Bus Interface
- AQ–Bus Interface
- SGU Interface

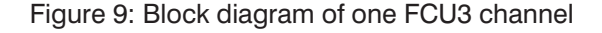

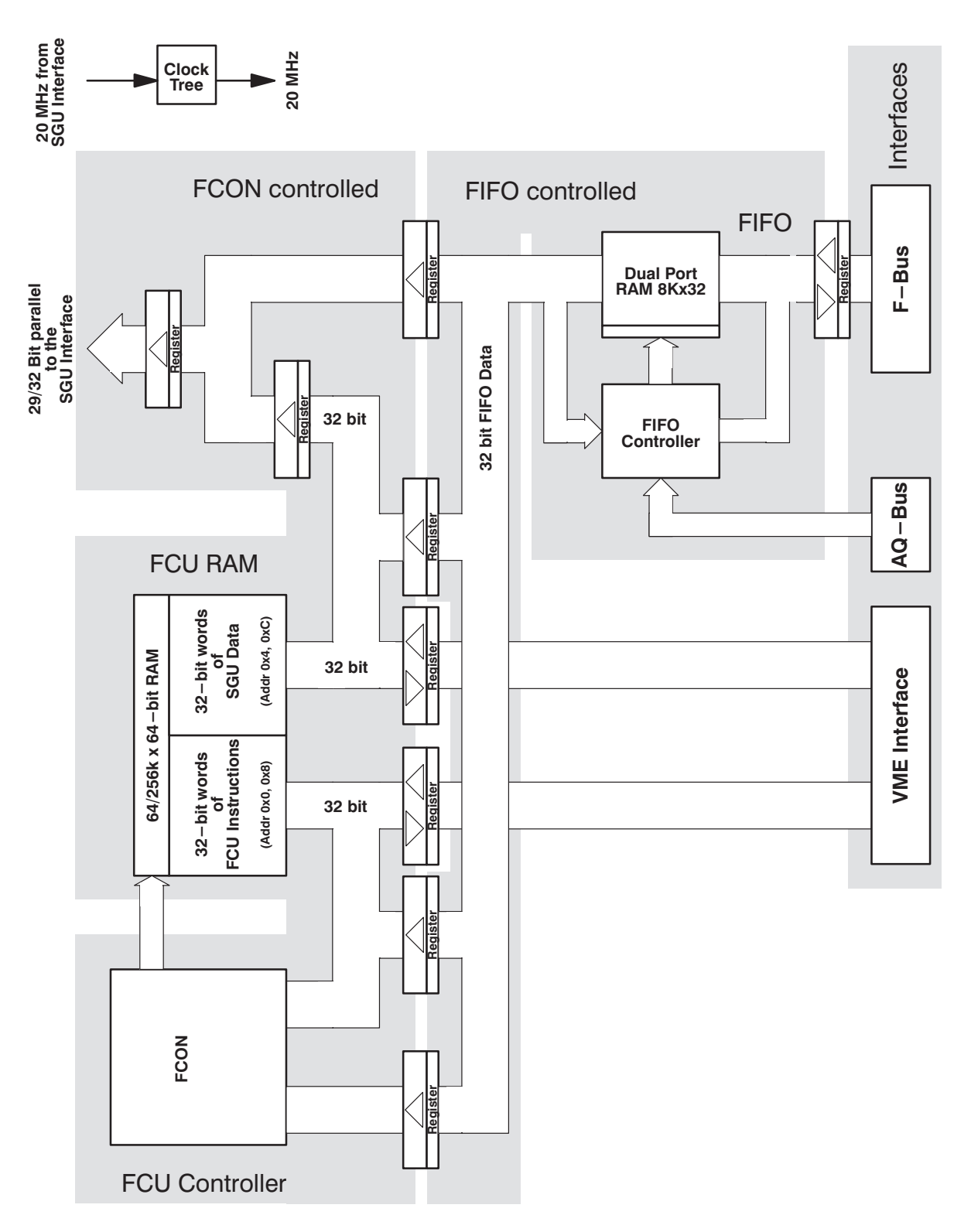

**BRUKER Analytik** 

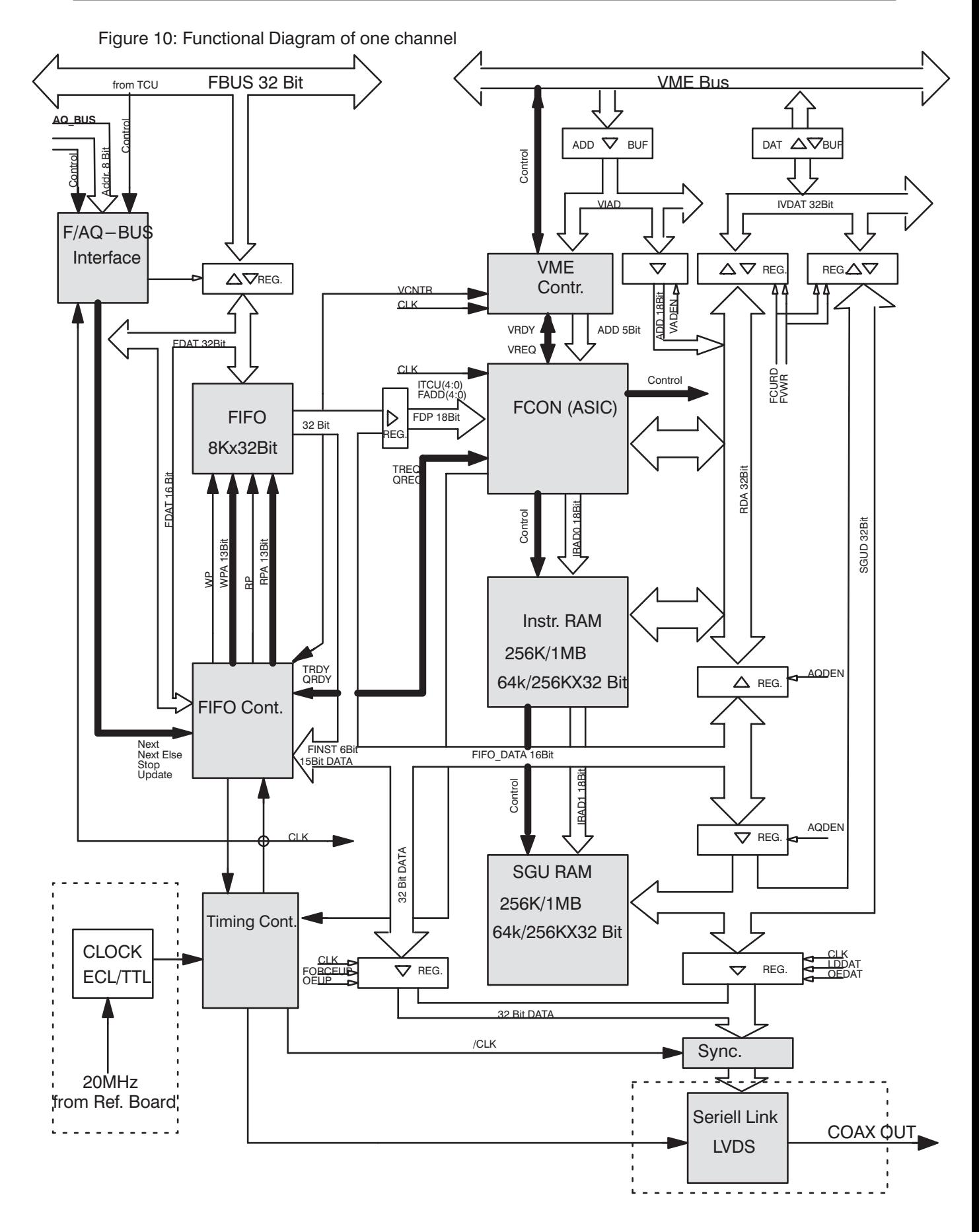

# 4.3. Summary of Logical References

#### **VME Bus Address Codes**

Table 6: VME Bus address ranges of FCU Channels

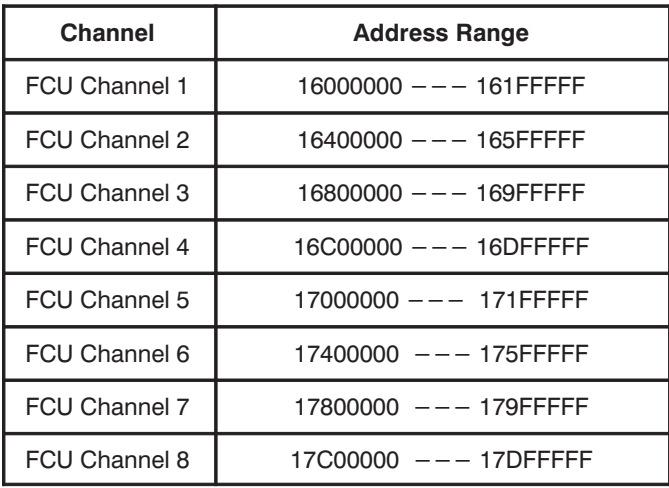

Adding a value of 0x800000 to each address provides the address codes of the following 3 channel groups.

Table 7: VME Bus Address Map and Device Codes

Shown are the address codes of channel A and B configured as FCU Channel 1 and 2.

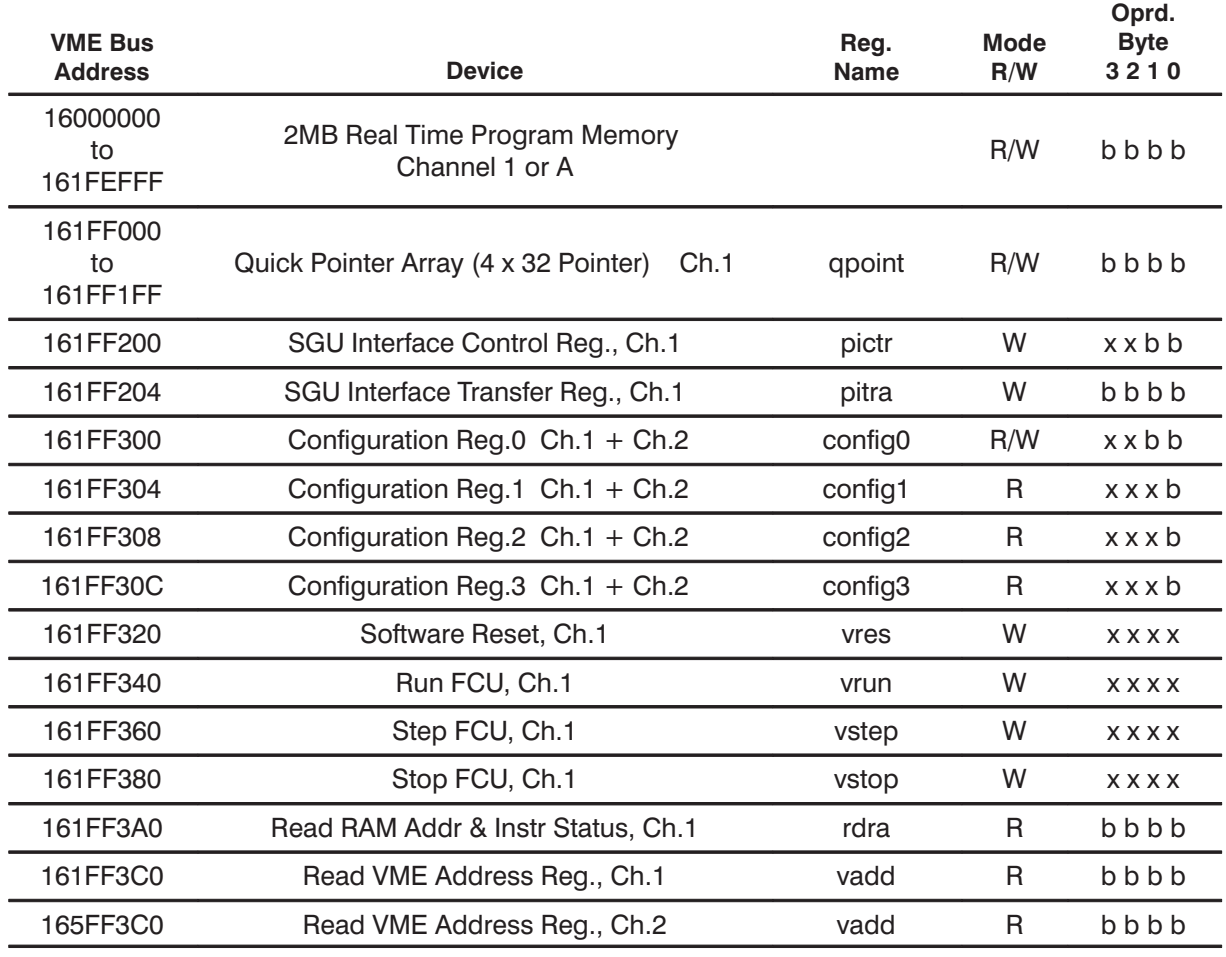

**BRUKER Analytik** 

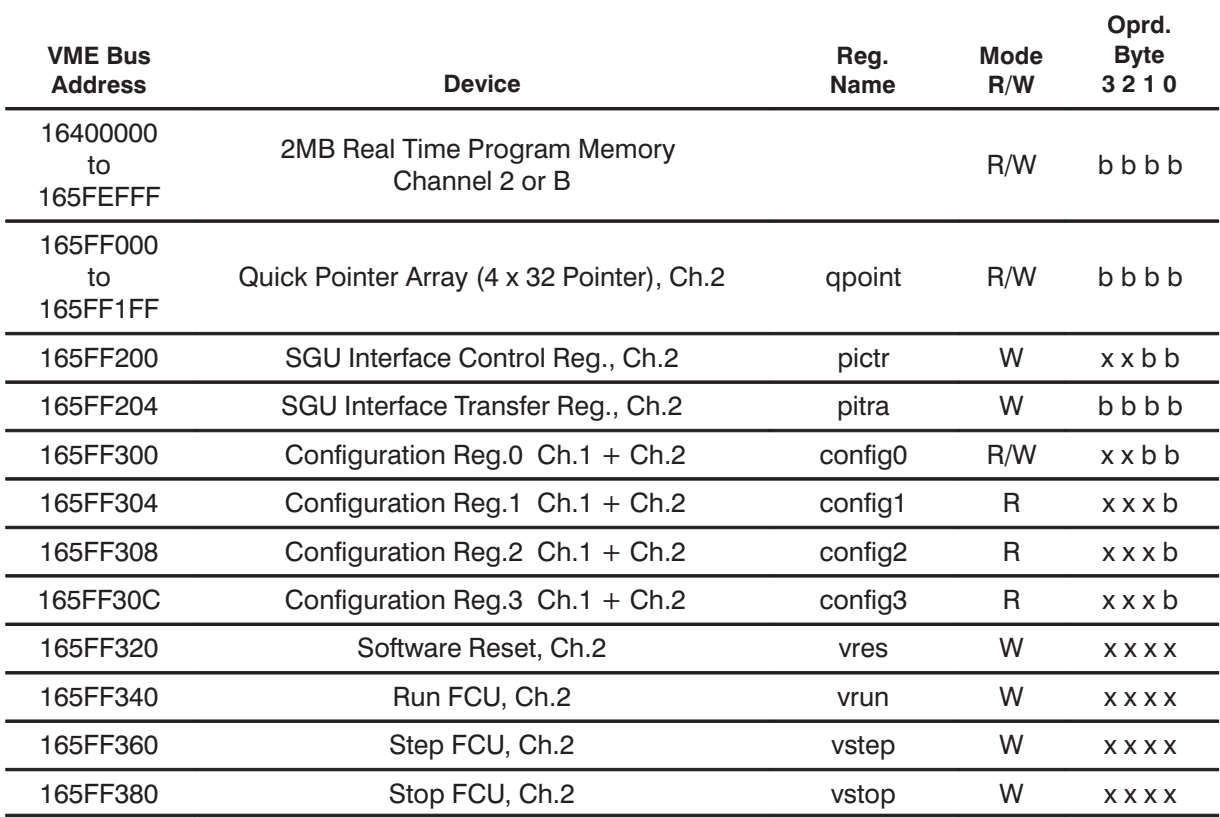

#### **F-Bus Address Codes**

The 8 address bits AQY7,..,0 are divided into a device address part AQY7,..,4 coding one of the acquisition devices and a subaddress part AQY3,..,0 coding special on board function codes.

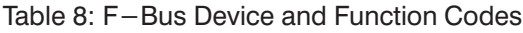

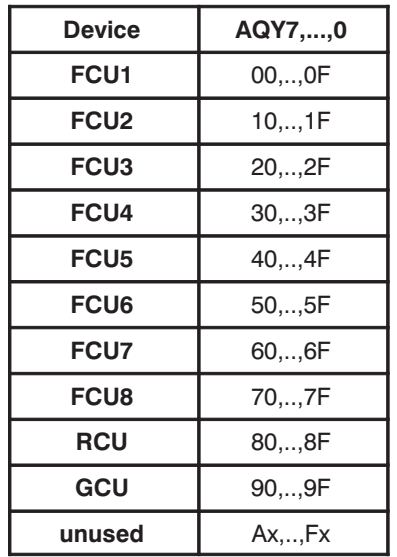

The source of AQY7,...,0 are the VME or Local address bit A9,..., A2.

Table 9: FBUS Device Codes

Shown are the VME address codes of channel A configured as FCU Channel 1. The base addresses of the following channels can be get by adding 0x40 each.

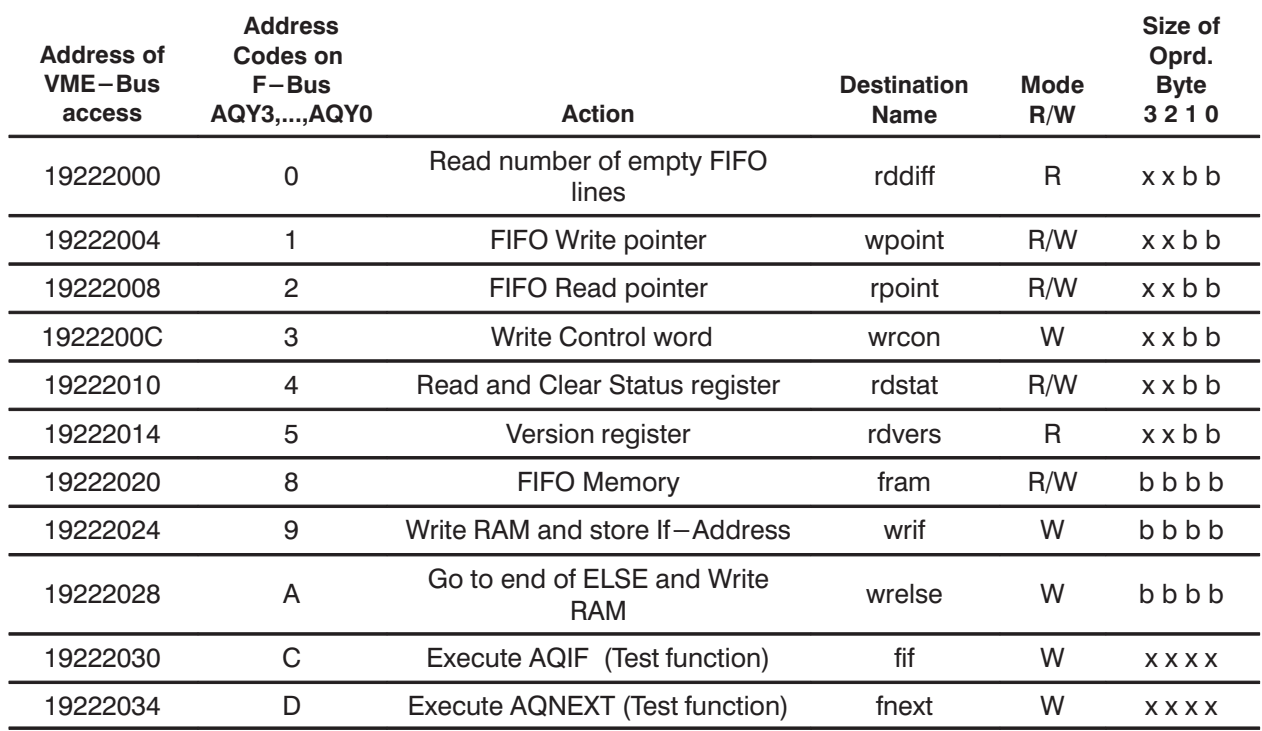

VME Bus access to the F-Bus is possible via the TCU3 only.

#### **AQ-Bus Codes**

There are 8 address bits divided into a device address part AQA3,..,0 coding one of the acquisition devices and a function part AQS3,..,0 coding special on board function codes.

The source of AQA3,...,0 and AQS3,...,0 are the bit w2\_23,...,w2\_16 of the Real-Time Program entry on TCU.

The AQ–Bus data bit AQD15,...0 have no meaning on FCU3.

Table 10: AQ-Bus Device Codes

| <b>Device</b>    | AQA3,,0 |
|------------------|---------|
| FCU <sub>1</sub> | 0       |
| <b>FCU2</b>      | 1       |
| <b>FCU3</b>      | 2       |
| <b>FCU4</b>      | 3       |
| FCU <sub>5</sub> | 4       |
| FCU <sub>6</sub> | 5       |
| FCU7             | 6       |
| <b>FCU8</b>      | 7       |
| <b>RCU</b>       | 8       |
| GCU              | 9       |
| unused           | A,,F    |

Table 11: AQ-Bus Function Codes

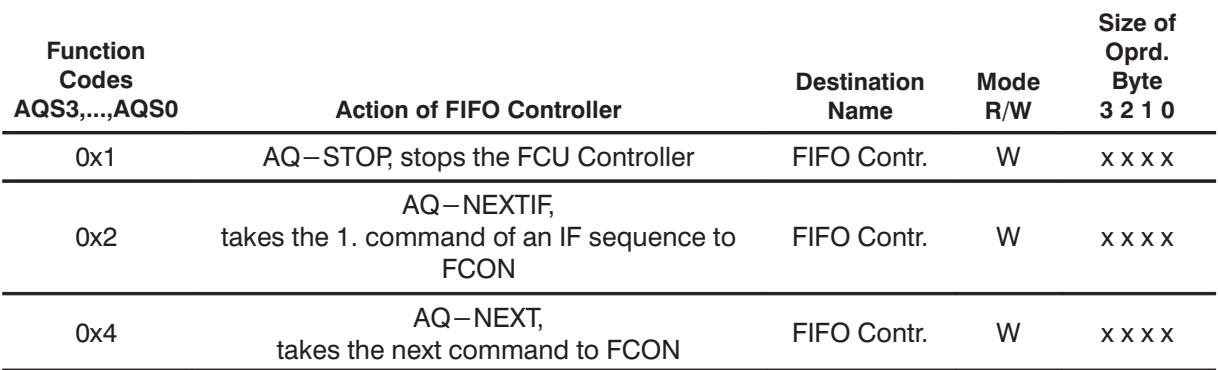

#### 4. 4. Bus Structure

The bus structure of one FCU channel is functionally split up into 3 partitions

- 1. Interfaces
- 2. Buses controlled by the FIFO Controller
- 3. Buses controlled by the FCU Controller

Data and instructions are exchanged between these sections via registers which are read or loaded by the master of the one section and on special request read or loaded by the master of the other section.

An interface can request the FIFO and the FCON master and the FIFO can request the FCON master but not vice versa.

This ensures an uninterrupted operation of the FCU Controller and an operation of the FIFO uninterrupted by an interface if necessary.

#### 4.4.1. Bus master functions

#### **F-Bus Interface**

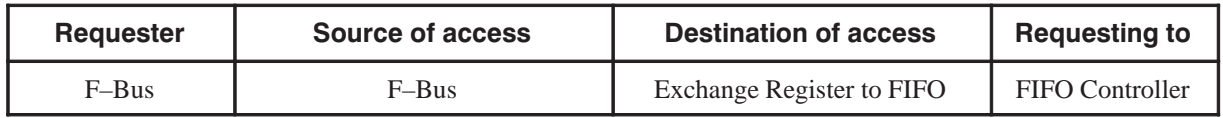

#### **VME-Bus Interface**

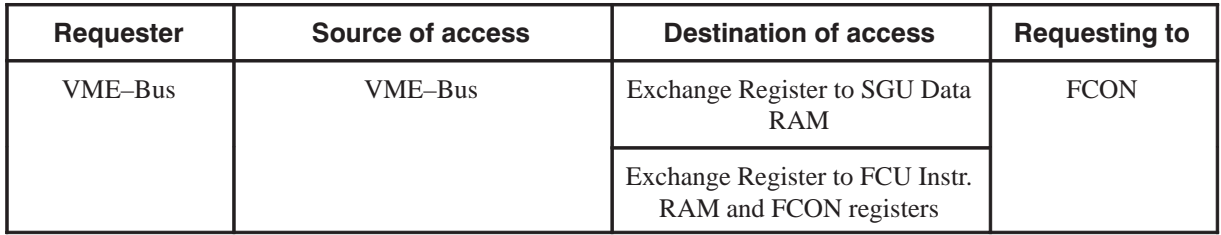

#### **AQ-Bus Interface**

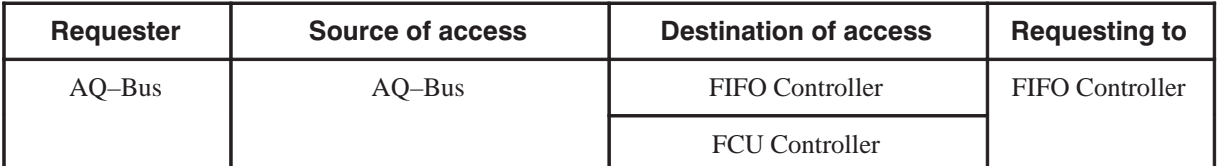

#### **FIFO Controller**

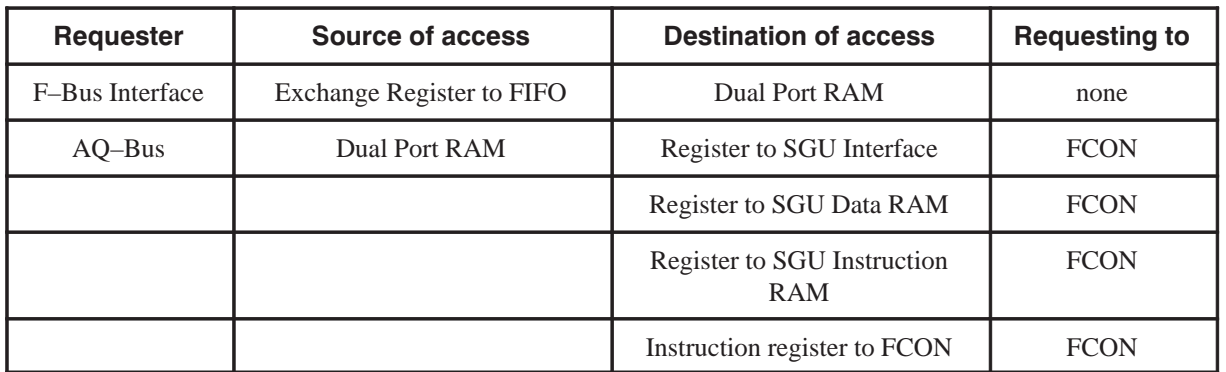

#### **FCU Controller (FCON)**

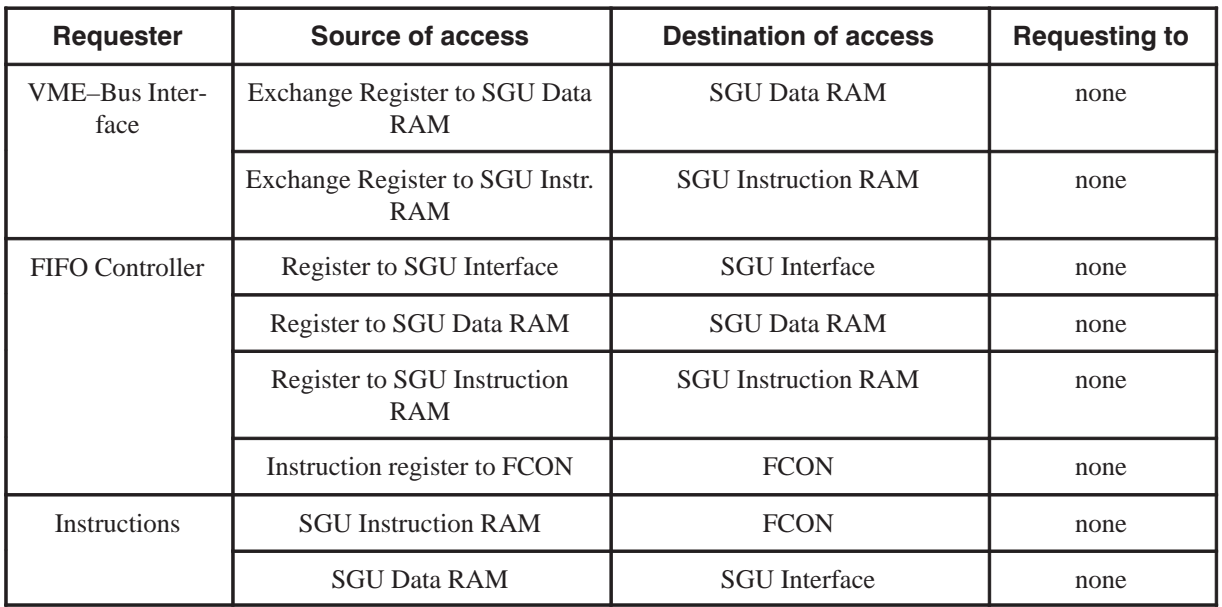

#### **4. 5. Interfaces**

#### **4. 5. 1. VME Bus Interface**

The Interface to the VME Bus is a single word (32Bit) slave interface. It has no Nipple or Burst Mode capability. The access to the resources on the FCU is controlled by the FCU Controller FCON (ASIC). There are two equivalent channels which share the common VME Bus interface. It is possible to read and write from the VME Bus the following destinations on the FCU:

- FCON(ASIC) Q-Pointer and Register
- Configuration Register
- Instr. RAM
- Data RAM
- SGU Interface

If the FCU executes an Instruction List with short durations and the CCU wants to access the SGU RAM via VMEBus the VME Bus might not be serviced. In this case a busy flag

is set in the FCU status register 'RDSTAT'(Bit 8). The CCU should read this bit after every VME access to the FCU to check the successfully operation. If this bit is set the CCU should it clear and repeat the operation once more.

For a special address line test it is possible to read the address of an prior VME write cycle.

#### **4. 5. 1. 1. Reset Control**

**Soft Reset**

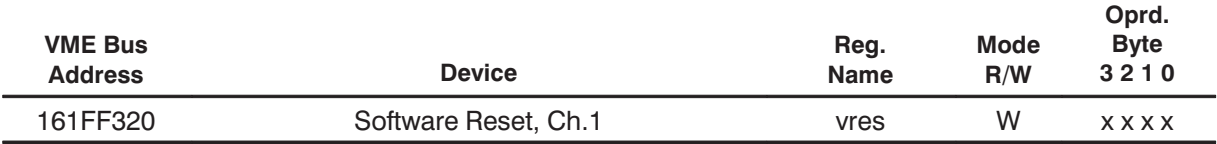

The FCU3 has two channels and each channel has a separate device code for reset. The VME Bus Sysreset line initializes both channels of the FCU3. The control logic on the board i.e. the FCON (ASIC), the FIFO Controller, F–Bus and the VME–Bus Controller are initialized.

The FCON (ASIC) will stop the execution of a program list without saving the actual pointer and goes into the 'START' State. The buses (RDA,SGUD), controlled by the FCON, will be in tree state. The content of the pointer array isn't changed.

The FIFO–Controller is also initialized and it stops the execution of a FIFO Instruction list. The following internal register will be cleared (set to 0).

- FCU Status register (rdstat) a pending interrupt will be cleared
- FCU control register (wrcon)
- Loop counter
- Read Pointer
- Write Pointer
- Write Pointer barrier Register

#### **4. 5. 1. 2. VME Dev. Code 'vstop'**

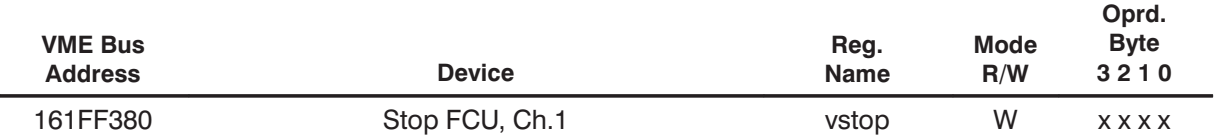

A running program (FCU instr. list) being executed by the FCU Controller FCON is stopped. The FCU Controller will go in State 'START' and the current 'slow pointer' is saved. The FCON will continue execution a FCU instruction when triggered by the FIFO Controller on a new AQNEXT command from the AQBus.

#### **4. 5. 1. 3. VME Dev. Code 'vstep'**

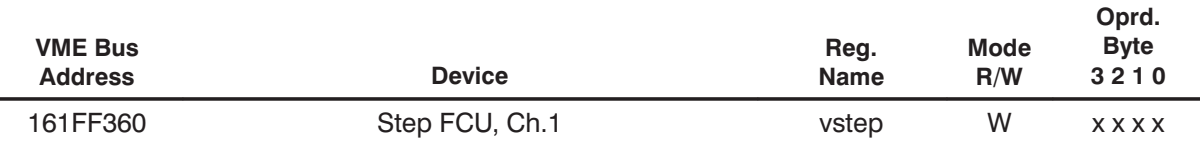

This device code is only used for test purposes to step trough a FCU program List or to test internal functions of the FCON. The Clock of the FCU Controller FCON is stopped (no toggle) and each new vstep command will generate a low or high transition of the ASIC clock. In this way two vstep commands will generate one clock cycle of the FCON.

#### **4. 5. 1. 4. VME Dev. Code 'vrun'**

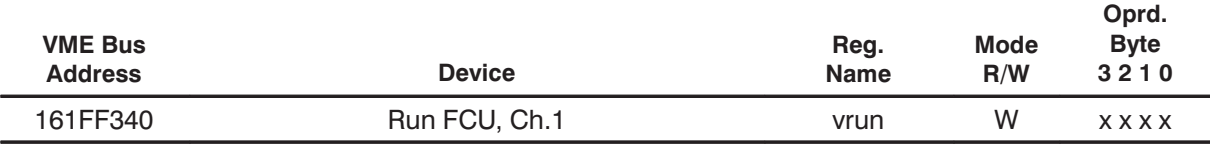

The command 'vrun' cancels the 'vstep command. The 20MHz clock to the ASIC witch was stopped by the vstep command is running .

#### **4. 5. 1. 5. VME Dev. Code 'rdra'**

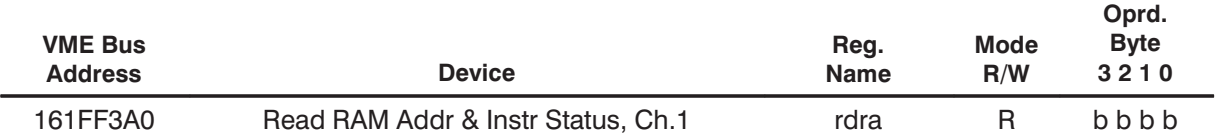

This command reads the address lines and the internal status of the ASIC FCON. It is only used for debugging of the ASIC address and data path. The format of the data read is as follows:

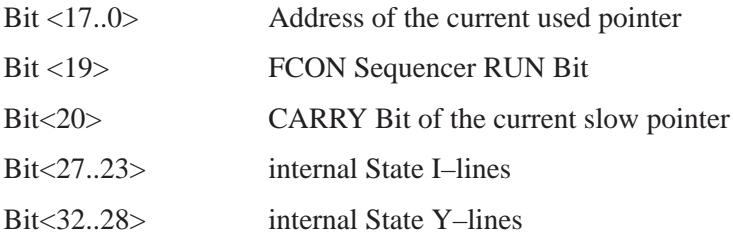

#### **4. 5. 1. 6. VME address register**

This register is storing the FCU RAM address of the last access from VME–Bus to any part of the FCU–RAM. It can be read for test purposes via the VME–Bus.

#### **Device Codes**

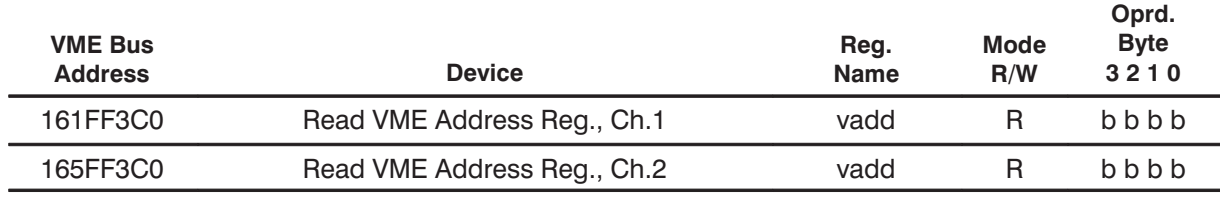

**BRUKER Analytik** 

#### **4. 5. 1. 7. Configuration register**

The Configuration register comprises 4 7–bit registers called "config0,..,3".

#### **Device Codes**

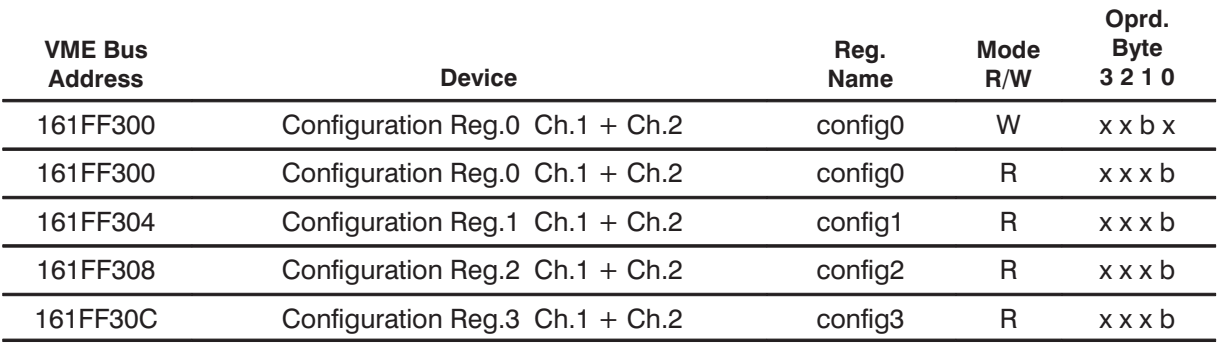

#### **Bit Allocation**

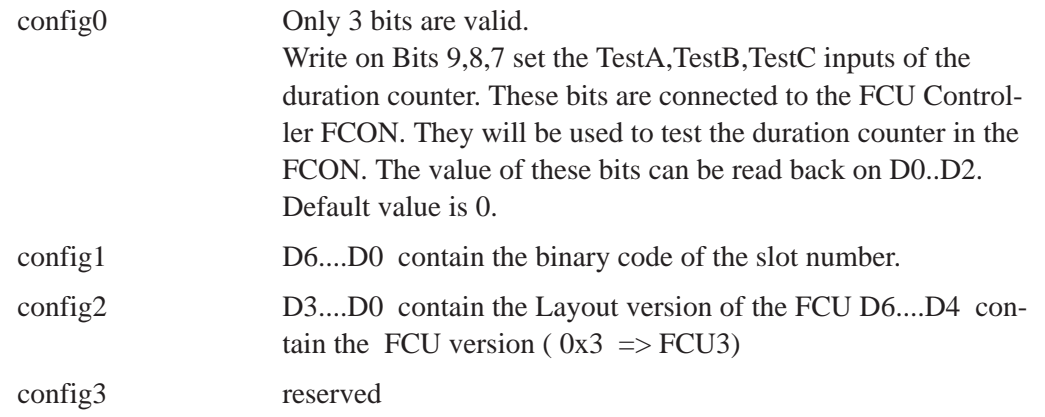

#### **4. 5. 2. F–BUS Interface**

The TCU3 can send a sustained stream of commands to all FCU channels via the F–Bus unaffected by any other data traffic

#### **Features**

- 32 data bits
- 8 address bits, (same as Y–Bus)
- TCU3 is the only master
- Faster protocol as Y–Bus
- Accessible from i960 on TCU3 and from VME–Bus via TCU3

#### **F–Bus Address ranges**

F–Bus access can be accomplished by the i960 of the TCU3 or by the VME–Bus using addresses out of the TCU3 address range via TCU3.

The 8 F–Bus address bits AQY7,..,0 are divided into a device address part AQY7,..,4 coding one of the acquisition devices and a subaddress part AQY3,..,0 coding special on board function codes.

The source of AQY7,...,0 are the VME bus or the local address bits A9,...,A2 on the TCU.

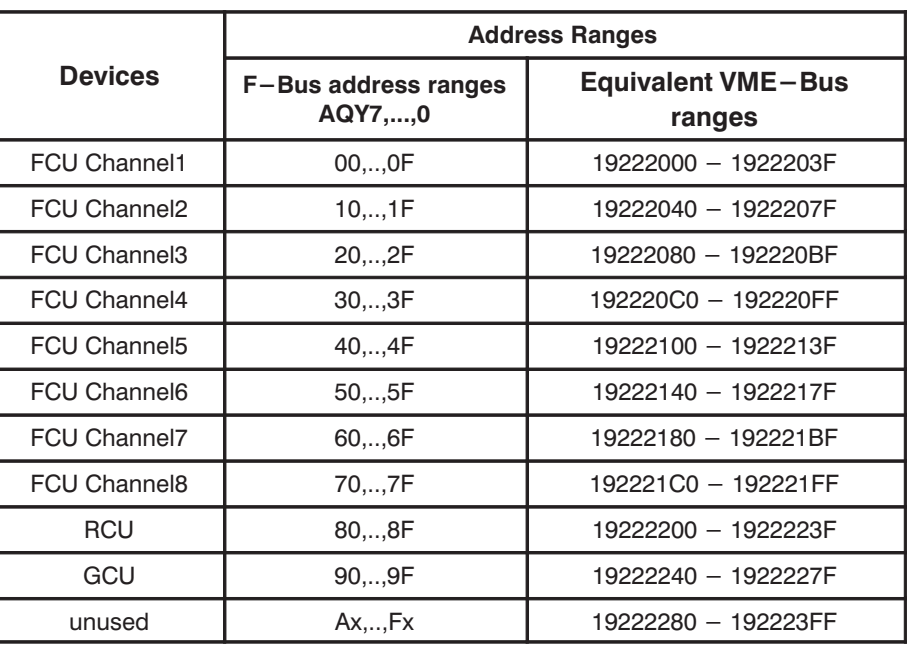

Table 12: F–Bus address ranges of Acquisition Devices

Table 13: Codes of F-Bus connected devices on FCU3

Shown are the VME address codes of channel A configured as FCU Channel 1. The base addresses of the following channels can be get by adding 0x40 each.

VME Bus access to the F–Bus is possible via the TCU3 only.

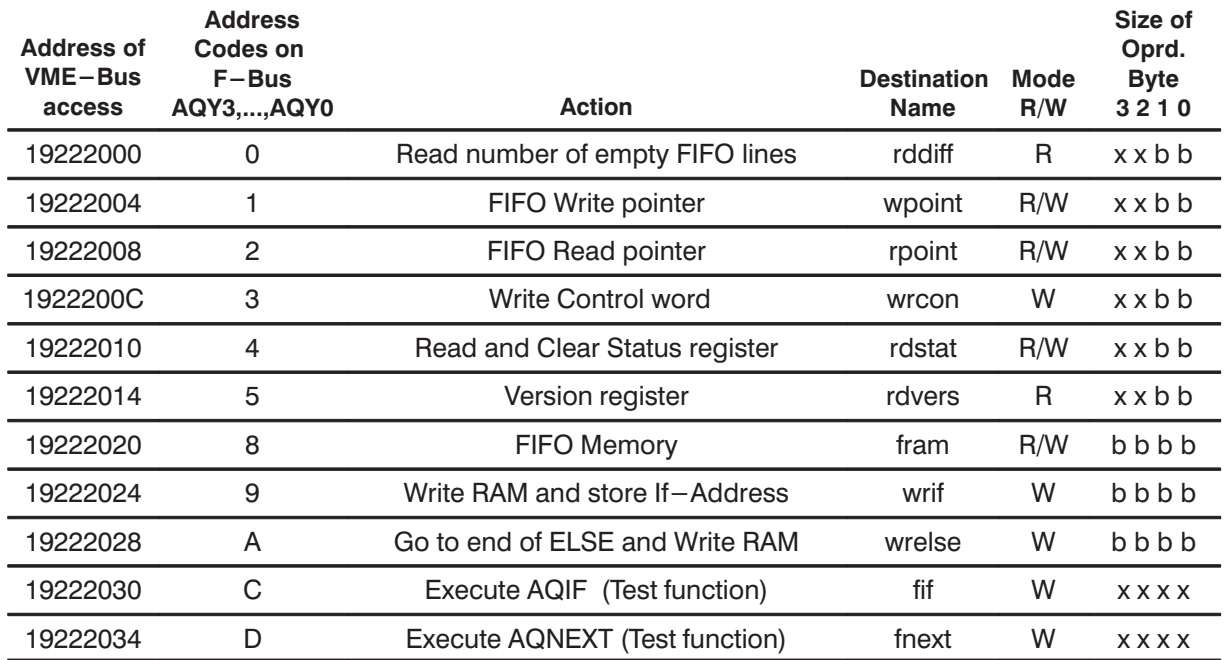

**Protocol**

#### **4. 5. 3. AQ–BUS Interface**

The AQ–Bus is a clocked real time bus with a 20 MHz time base. It transfers acquisition commandos which have exactly be timed from the TCU to all acquisition devices.

#### **Features**

• Clocked bus, 50 nsec cycle time

- 16 data bits, not used on FCU3
- 8 address bits
- TCU is the only master

#### **4. 5. 3. 1. AQ–Bus Address ranges**

The 8 address bits are divided into a device address part AQA3,..,0 coding one of the acquisition devices and a function part AQS3,..,0 coding special on board function codes.

The source of AQA3,...,0 and AQS3,...,0 are the bit w2\_23,...,w2\_16 of the Real–Time Program entry on TCU3.

The AQ–Bus data bits AQD15,..,0 have no meaning on FCU3.

Table 14: AQ-Bus address ranges

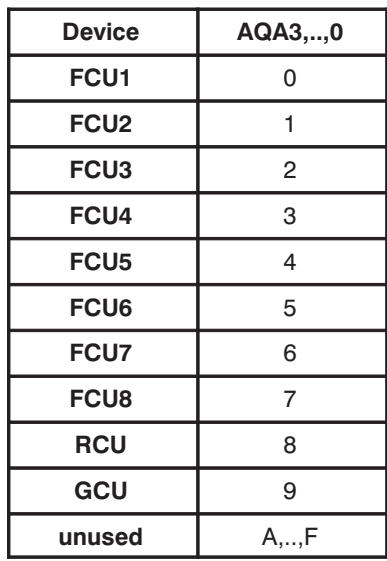

Table 15: AQ-Bus Function Codes

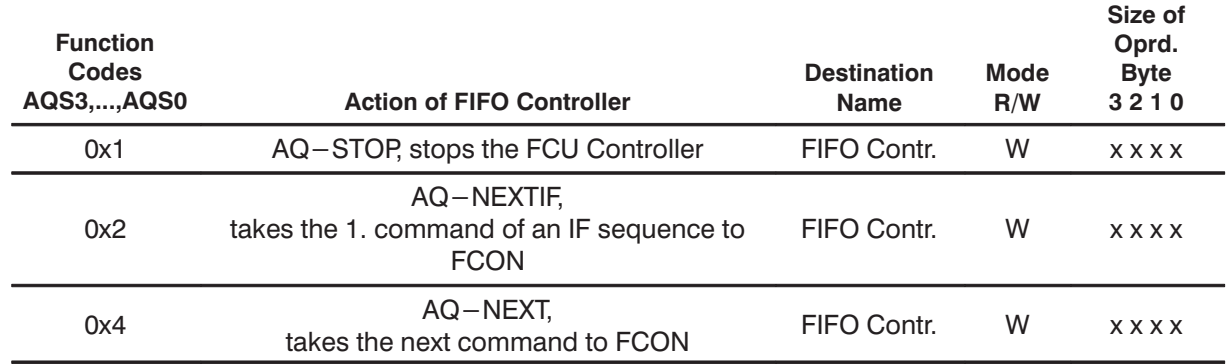

#### **4. 5. 3. 2. Signal Description**

An AQ–Bus command needs 1 20–MHz clock cycle to be transferred. All signals have to be valid and stable during this cycle.

Except the address and data bits there are two control signals which should be described.

#### **AQSTROBE**

The AQSTROBE indicates which 20–MHz clock cycle conveys a valid AQ–Bus command on the rest of the signal lines. To meet the real time requirements and

the protocol of earlier versions of acquisition devices (RCU, GCU) the TCU3 provides 3 versions of the AQSTROBE derived from the same source bit w2\_27 in word 2 of the Real Time Program entry.

#### **AQEXEC**

AQEXEC is active during AQ-Bus commands which have just to be executed and which are to get other not addressed devices to execute simultaneously their stored commands.

AQ-Bus devices which are addressed with a command containing AQEXEC as inactive store their command and execute it on the next command with AQEXEC active regardless of its address.

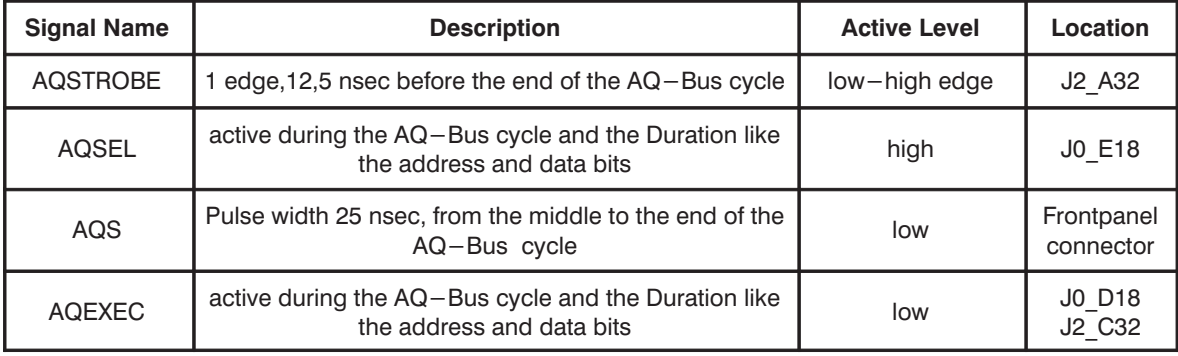

#### **4. 5. 3. 3. Timing relations on TCU3 and FCU3**

#### **Wiring**

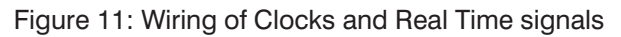

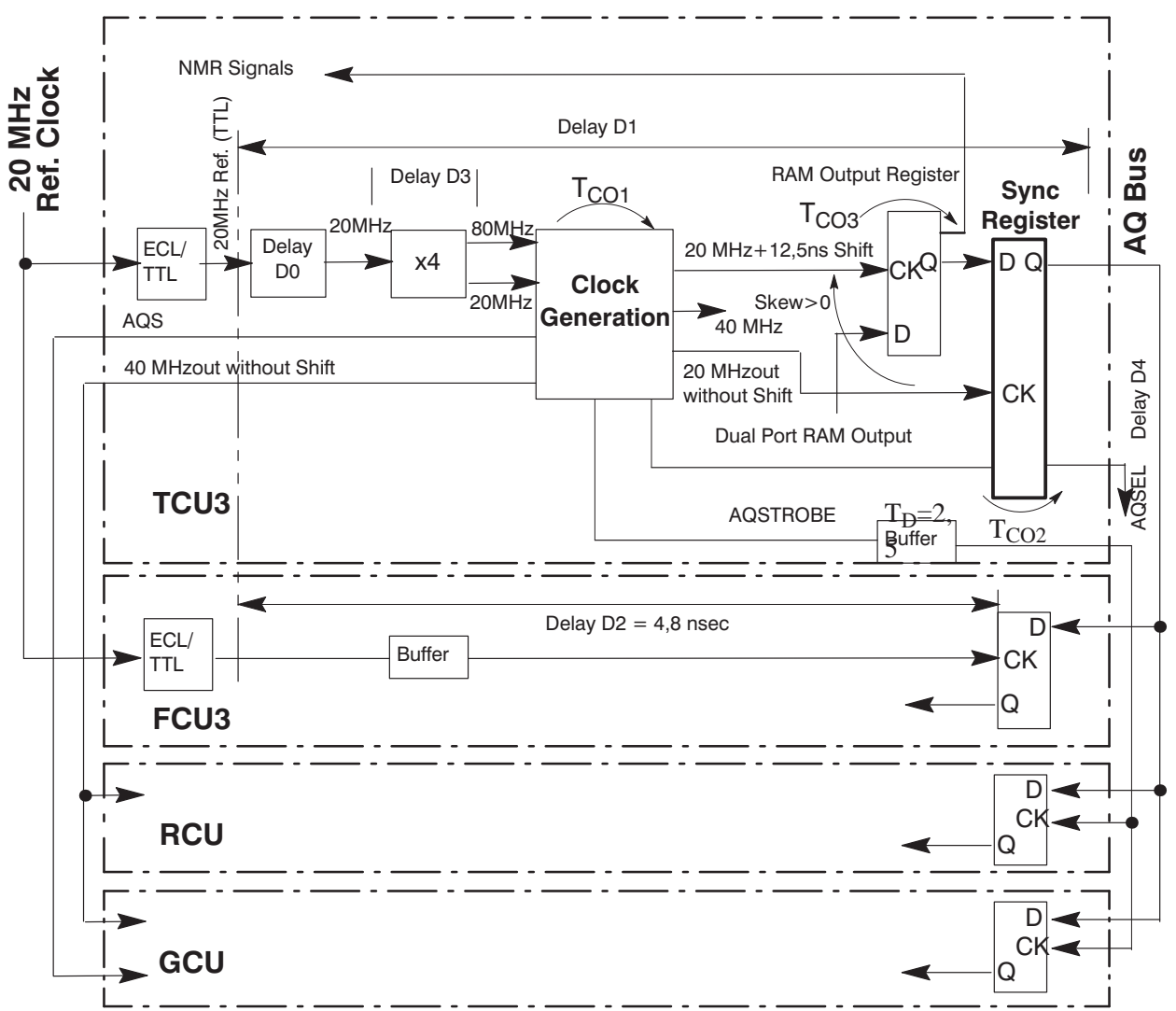

#### **Timing**

- The ECL/TTL transformers on all boards are assumed to have the same delay!
- D0 is the delay of the adjustment combination RB11A/CB6A on TCU3. So far this time constant is zero and D0 can therefor assumed to be zero too. Increasing the time constant expands the AQ–Bus Hold time on FCU3 from a minimum of  $T_{CO2}$ +D4 to a larger one. To avoid AQ–Bus communication errors the Hold time should be longer than 2nsec.
- D3 is the delay of the 80+20 MHz PLL and programmed to be zero.
- The following output signals of the Timing Generator are clocked out of the same device and can be assumed to have the same  $T_{CO1}$ : 20 MHzout, 40 MHzout, 20 MHz+Shift, AQS, AQSTROBE, source of AQSEL

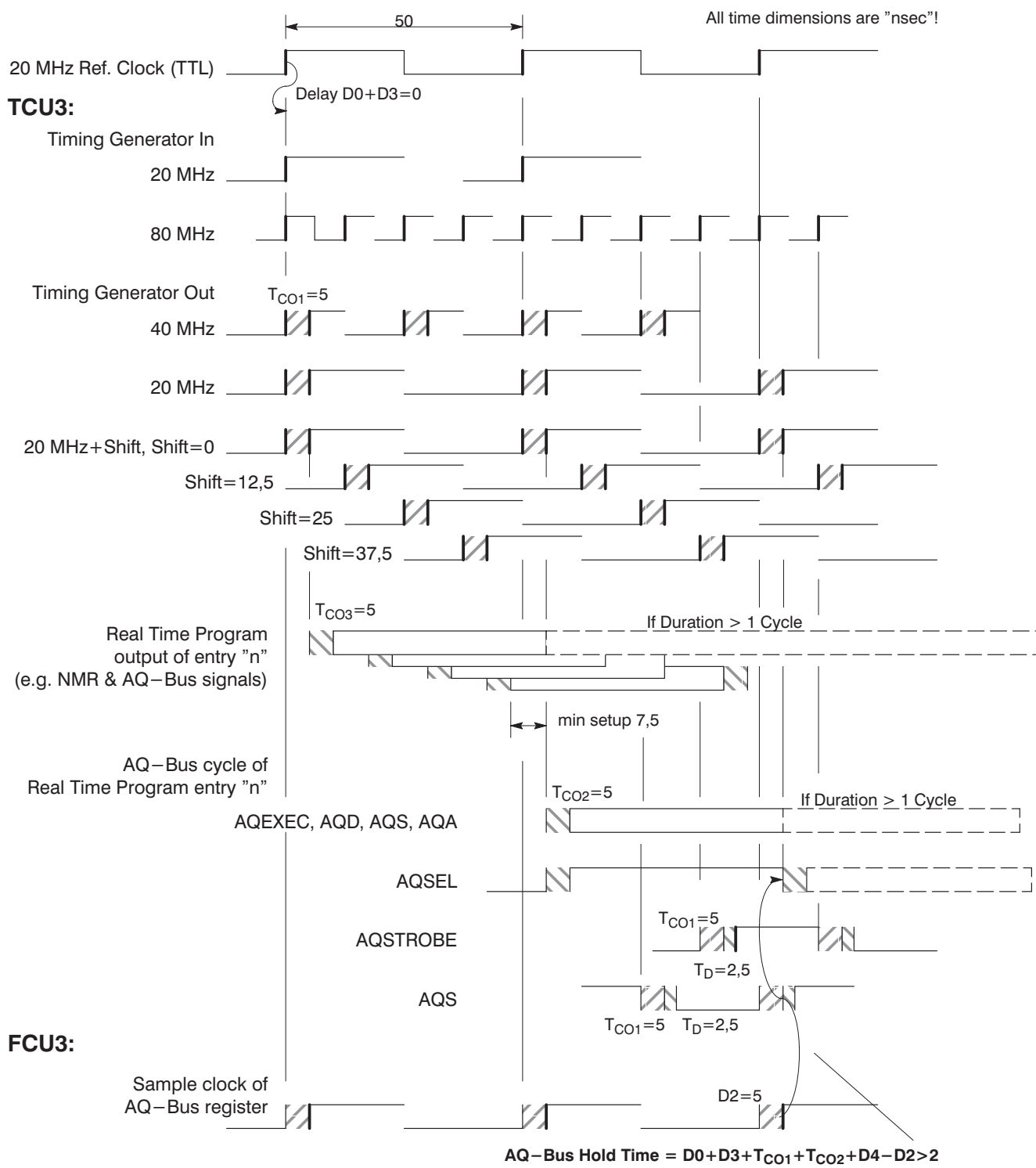

Figure 12: Timing of Clocks and Real Time Signals between TCU3 and FCU3

#### 4.5.4. The SGU Interface

This paragraph refers to the SGU Interface which uses National's "LVDS" device.

#### 4.5.4.1. Controllregister

The Controllregister can be accessed via VME bus only. Values written to this register define the transfer mode and can set the initial state.

#### **VME Bus Device Codes**

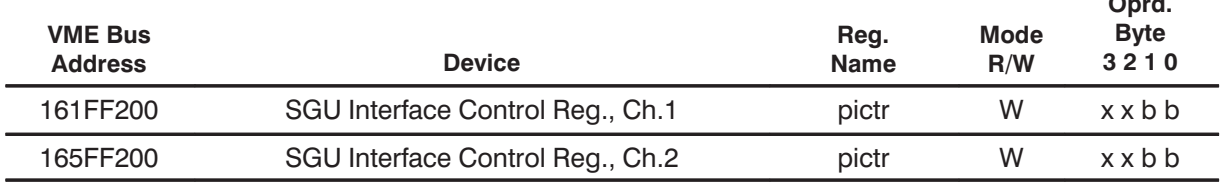

#### **Meaning of values**

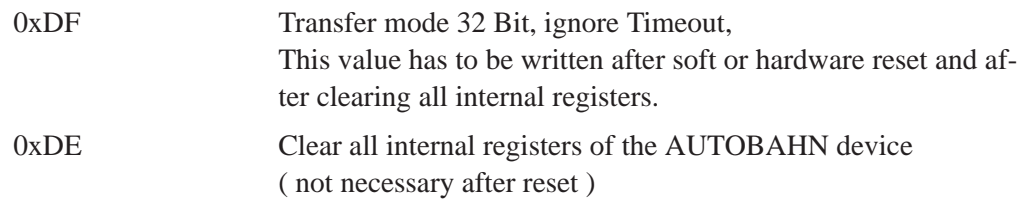

#### 4.5.4.2. Transfer register

Values written to this register will be sent to the SGU. It can be accessed from sources as follows:

- VME Bus
- SGU Data out of the FCU RAM and controlled by the FCU Controller
- SGU Data out of the FIFO and controlled by the FIFO Controller

#### **VME Bus Device Codes**

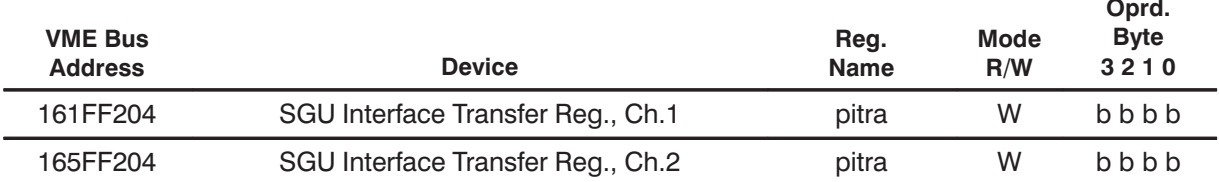

#### **4.6. FIFO**

The so called FIFO RAM is used as an asynchronous buffer between the TCU3 and the FCU3. It is used to store the commands sent by the TCU3 which will be executed in real time, triggered by the AQ\_Bus. This F-Bus ensures an undisturbed command traffic.

A 8–K Word Dual Ported RAM is used to implement this FIFO. One port is read/writeable by the F-Bus and the other port transfers the FCMD (Instr./data) to the FIFO Controller or FCON (ASIC). The FIFO RAM is totally controlled by the FIFO Controller.

#### **Format**

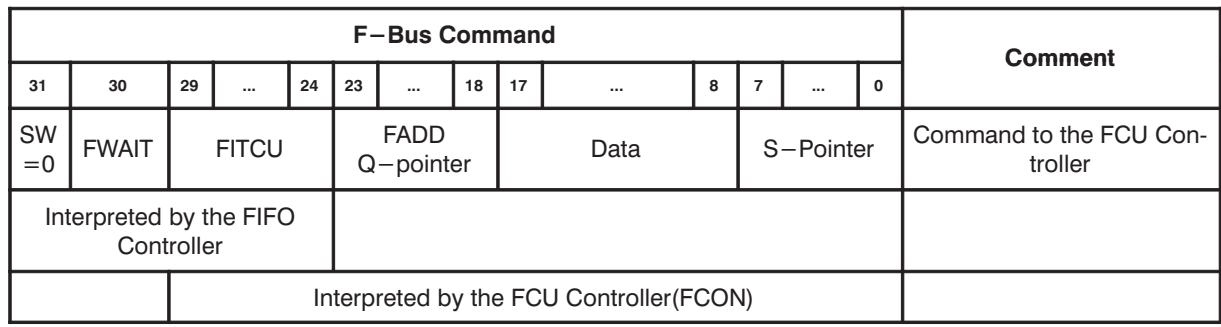

**BRUKER Analytik** 

#### **FIFO** Instructions

The Read Pointer will be incremented after any execution of a FIFO Instruction.

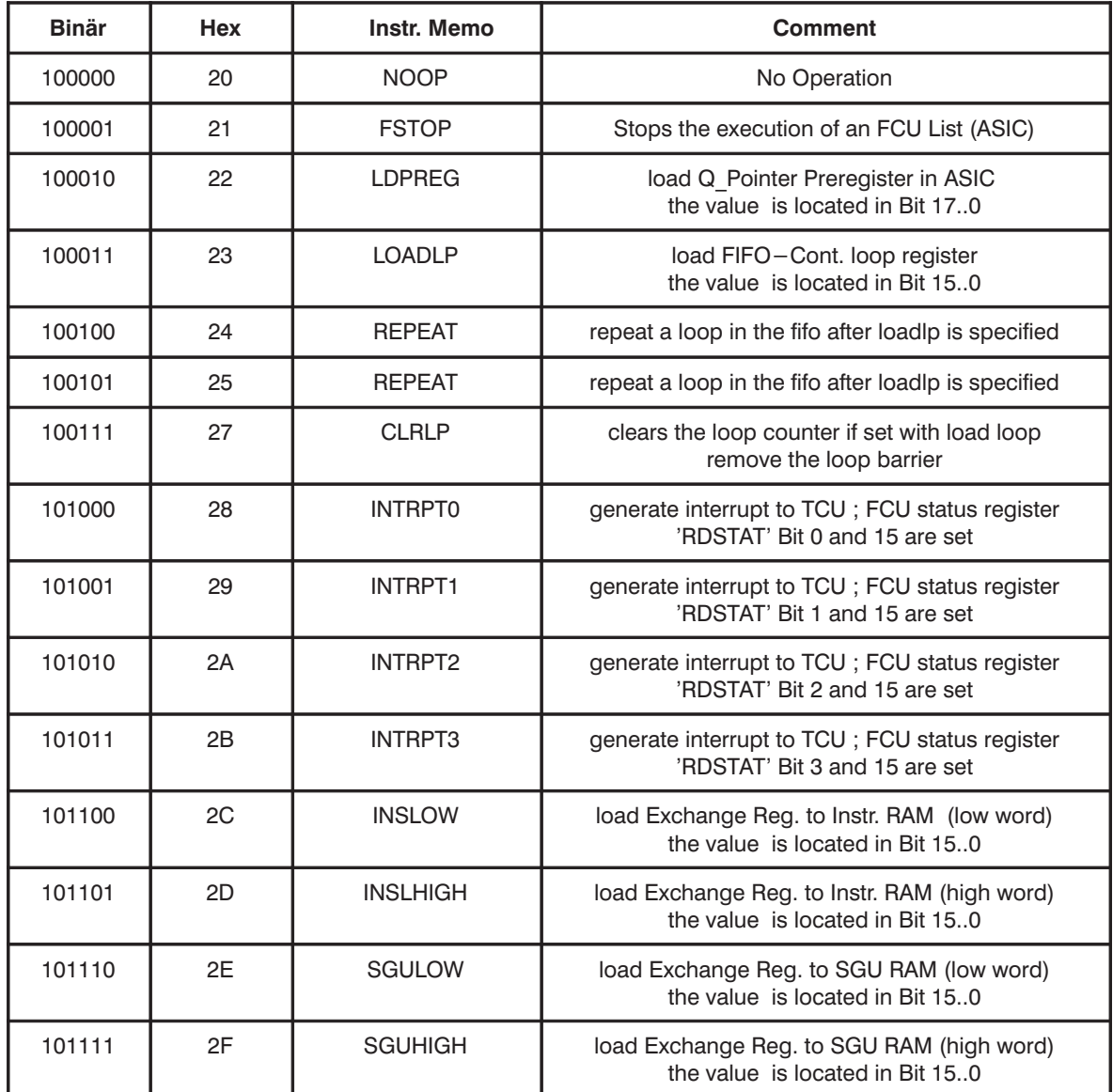

#### **4.7. FCU RAM**

#### 4.7.1. RAM organization

The size of the FCU RAM is 2 Mbyte. It is organized in 8-byte locations of 24-byte words. Each lower 4-byte part contains an FCU instruction or is used for a Slow Pointer register. The accompanying higher 4–byte contains the SGU Data of that FCU instruction.

The Access is possible from the VME Bus to 4–byte words or from the FCU Controller (FCON) to 8-byte words. The SGU Data part is transferred to the SGU interface on access of the instruction part by FCON.

The VME and the FCON access use a different address bit notation.

#### **Map of the FCU RAM**

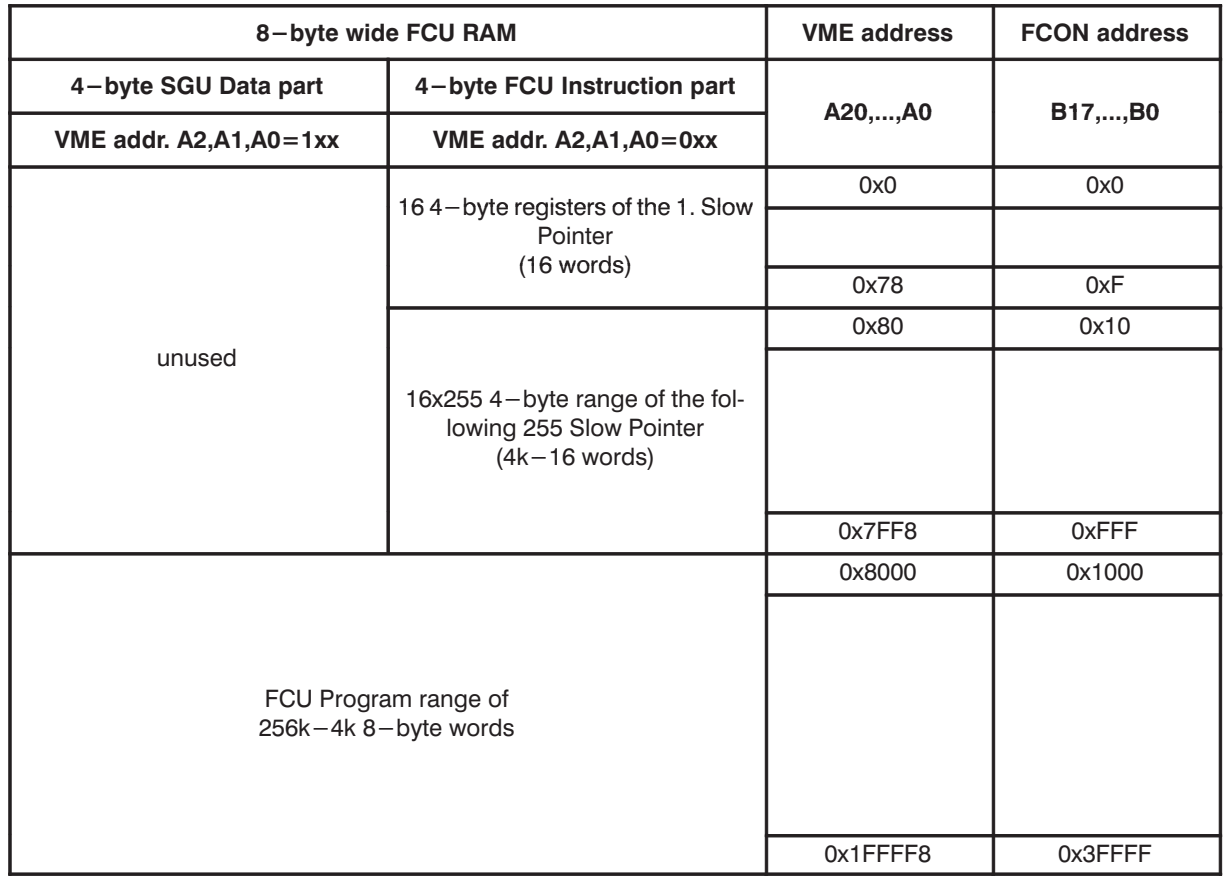

#### **4. 8. FCU Controller**

The FCU Controller FCON is the central unit of the FCU3. All access from VME Bus to the Insttr.–.or SGU RAM and to the SGU Interface are controlled by the ASIC FCON.

A command list in the FCU Instr. RAM controls the operation of this Sequencer. In this way the FCU can send digital informations about Frequency,Phase,Gating and Amplitude setting to the SGU. Different sets of Pointers (Q–Pointer,Slow–Pointer) can be used to address different instruction List.

The Q–Pointers are located in the ASIC and the Slow Pointer are in Instr. RAM. The usage of these Pointers is controlled by the FIFO Command Word (FCMD), which sends the TCU via F–Bus to the on board FIFO–RAM. The sequencer runs with the 20MHz System clock and is triggered by an TCU AQ–Bus commands. The execution of a Q– Pointer Instruction takes one cycle (50ns) whereby a Slow Pointer Instr. can take up to 5 cycles.

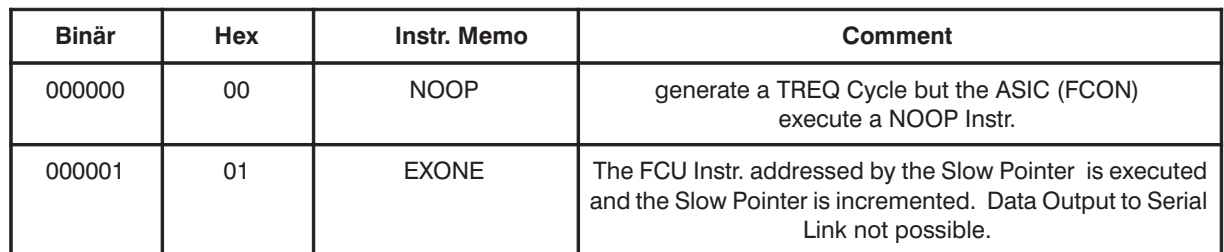

#### **Slow Pointer Instructions**

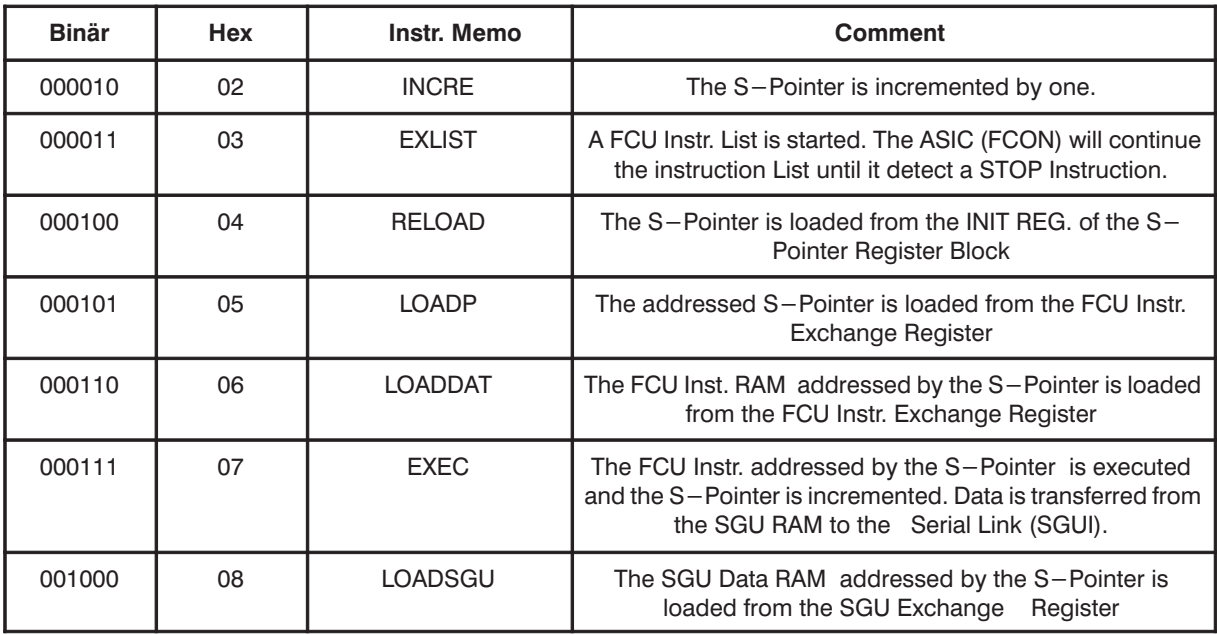

#### **4. 8. 1. Q–Pointer**

Inside the sequencer FCON there are 32 Quick Pointer (Q–Pointer) with 18 Bit in length. Each Q–Pointer consist of 3 registers:

- Current Register
- Begin Register
- End Register

These registers are read /writeable via the VME Bus. The F–Bus only can write the 'Current Register. The Current Register holds the actual address of the Q–Pointer.

The Current Register is loaded from the Begin Register on a QRELOAD Instr. or on a QRINCREX, QINCR Instr, if the current pointer has reached the value of the End Register.

On QDECR Instr. the Current Register is updated with the value of the End Register if the current pointer has reached the value of the Begin Register. The Q–Pointer directly addresses the Instr./SGU RAM.

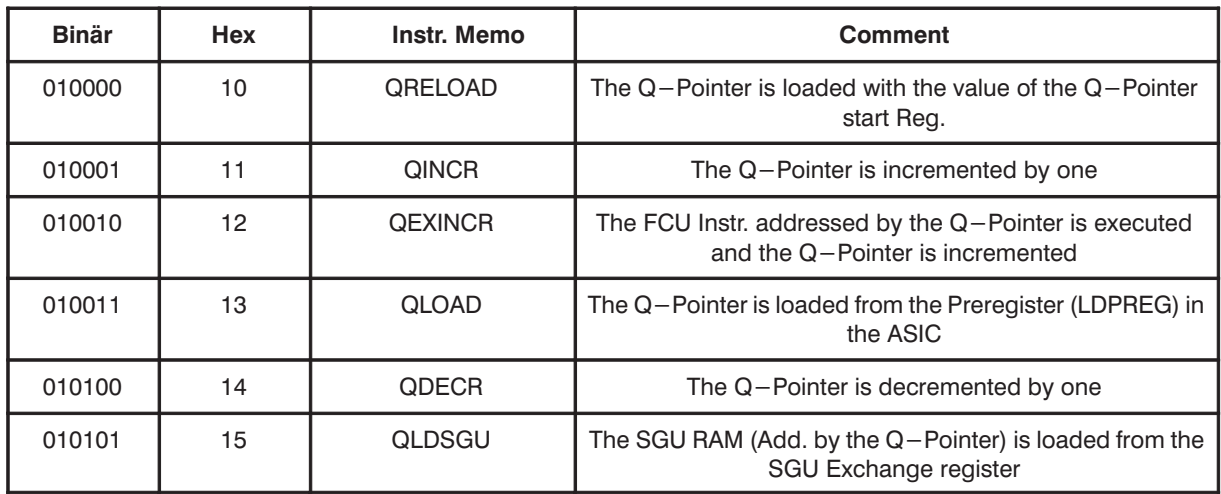

#### **Quick Pointer Instructions**

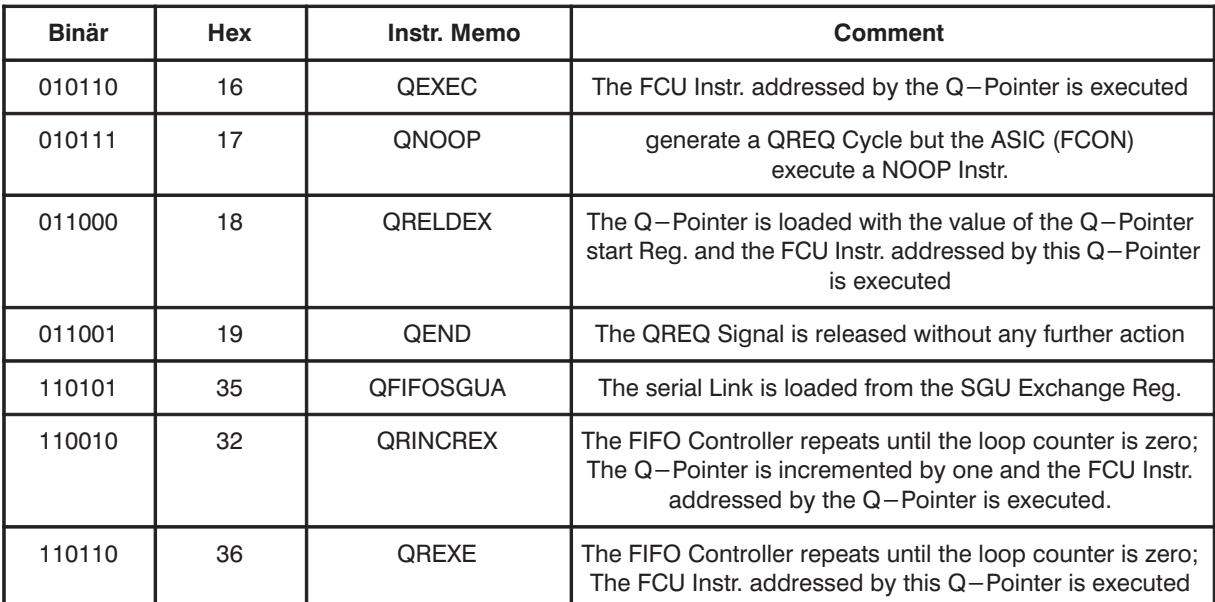

**BRUKER Analytik** 

#### **4. 9. Device access via external Busses**

#### **4. 9. 1. JTAG access**

The JTAG Interfaces is designed for the programming of JTAG programmable logic devices arranged in two JTAG chain's.

It is based on the National's JTAG Bridge SCANPSC110F.

The programming procedure is described in detail in the "AQX Test Manual"

#### **4. 9. 2. BBIS access**

The FCU BBIS Proms respond to the following BBIS addresses.

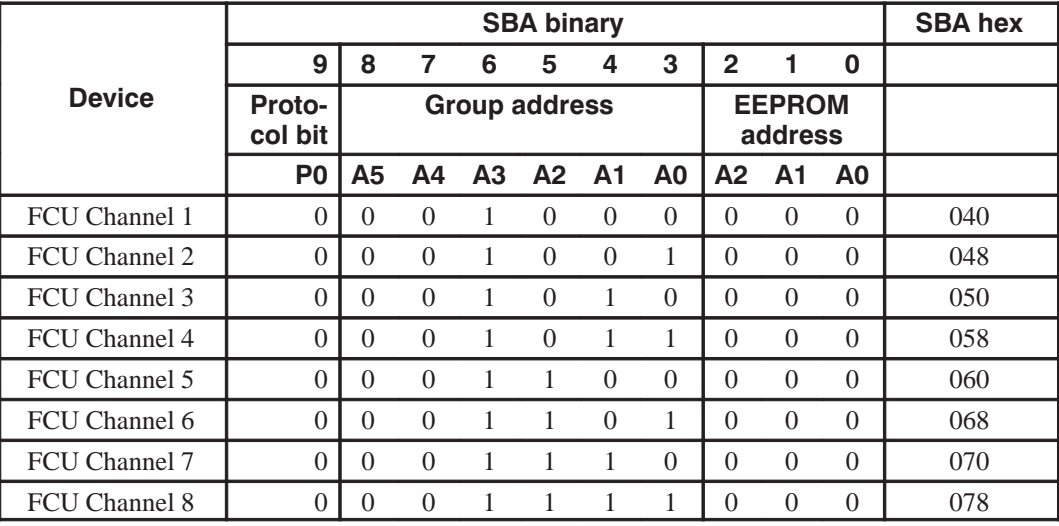